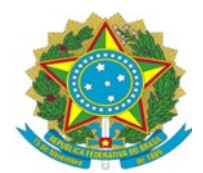

SERVIÇO PÚBLICO FEDERAL UNIVERSIDADE FEDERAL DO SUL E SUDESTE DO PARÁ INSTITUTO DE CIÊNCIAS EXATAS FACULDADE DE FÍSICA

**Ednaldo Moreira Guedes**

**INTRODUÇÃO À TERMODINÂMICA COM SIMULAÇÕES NO MATLAB**

**MARABÁ – PA JULHO DE 2016** **Ednaldo Moreira Guedes**

#### **INTRODUÇÃO À TERMODINÂMICA COM SIMULAÇÕES NO MATLAB**

Trabalho de Conclusão de Curso apresentado à Faculdade de Física da Universidade Federal do Sul e Sudeste do Pará como requisito parcial para a obtenção do grau de Licenciado em Física.

**Orientador:** Prof. Dr. Tiago Carvalho Martins.

**MARABA – PA, JULHO DE 2016**

#### **Dados Internacionais de Catalogação-na-Publicação (CIP) Biblioteca II da UNIFESSPA. CAMAR, Marabá, PA**

Guedes, Ednaldo Moreira

 Introdução à terminologia com simulação no Matlab / Ednaldo Moreira Guedes; orientador, Tiago Carvalho Martins. — 2016.

 Trabalho de Conclusão de Curso (Graduação) - Universidade Federal do Sul e Sudeste do Pará, Campus Universitário de Marabá, Instituto de Ciências Exatas, Faculdade de Física, Curso de Física, Marabá, 2016.

 1. Física – Processamento de dados. 2. MATLAB (Programa de computador). 3. Termodinamica. 4. Maxwell, Equações de. 5. Cálculo numéricos. I. Martins, Tiago Carvalho, orient. II. Título.

CDD: 22. ed.: 530.15

#### **Ednaldo Moreira Guedes**

#### **INTRODUÇÃO À TERMODINÂMICA COM SIMULAÇÕES NO MATLAB**

Trabalho de conclusão de curso apresentado como parte das atividades para obtenção do título de Licenciado em Física, da Faculdade de Física da Universidade Federal do Sul e Sudeste do Pará.

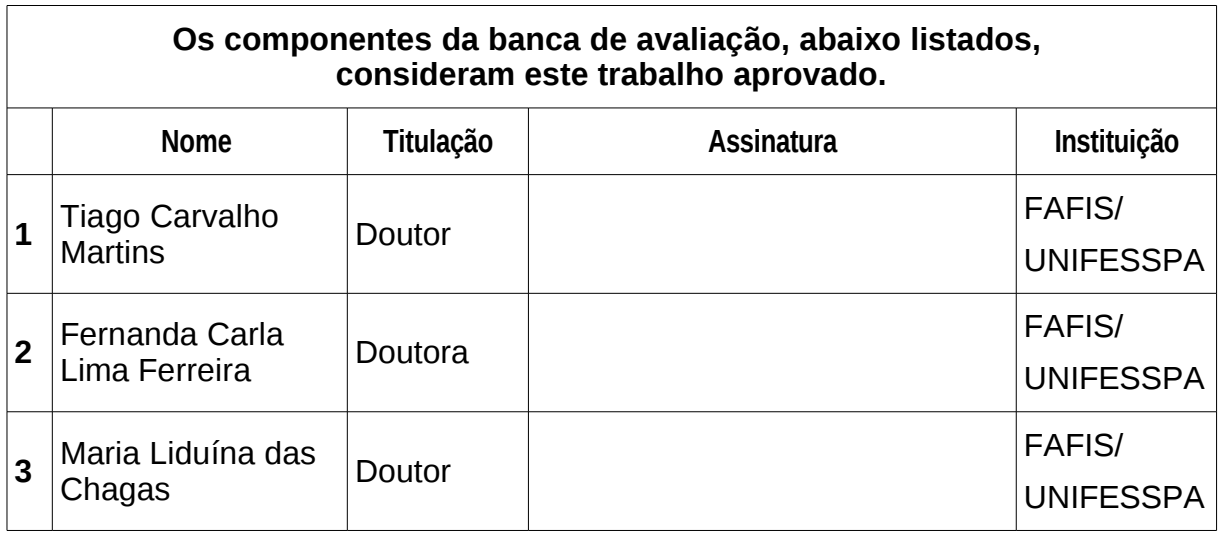

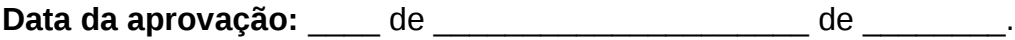

**Conceito: \_\_\_\_\_\_\_\_\_\_\_\_\_\_\_\_\_\_\_\_\_\_\_\_\_\_\_\_.**

À minha família, base da minha vida.

*Ao pessoal da turma de física 2011.*

*E aos verdadeiros amigos.*

# **Agradecimentos**

*Agradeço primeiramente a Deus, a minha família que sempre me apoiou durante todo o curso aos membros da banca, em especial ou professor Dr. Tiago carvalho Martins, por ter dedicado grande parte do seu tão disputado tempo à orientação deste trabalho, por sua visão prática e seu jeito tranquilo, que tornaram essa pesquisa muito mais leve. Por não ter permitido que eu enlouquecesse.*

*Aos amigos da turma por esse companheirismo de sempre ao meu amigo José pelas madrugadas em claro nas jornadas de estudos, ao pessoal da república por esses 4 anos juntos, meus amigos da Santana.*

*A minha namorada linda por estar-me dando essa força enorme, ao primo e irmão professor Vagno que sempre acreditou no meu potencial e a todos que sempre me apoiaram durante todo o curso, por não terem me deixado desistir. Muito obrigado.*

*Se fui capaz de ver mais longe, é porque me apoiei em ombros de gigantes.*

*Isaac Newton*

# **Resumo**

 Este trabalho tem como objetivo estudar conceitos termodinâmicos com uma abordagem baseada em simulações de computador. Acreditamos que essas ferramentas são fundamentais para o estudo de questões relacionadas com a física. O trabalho desenvolvido aqui apresenta os conceitos relacionados ao tema em questão, tais como temperatura, volume, pressão, energia, entropia, as leis da termodinâmica e equações de estado . Além disso, apresentamos algumas técnicas numéricos, tais como interpolação polinomial, interpolação polinomial estriado, a integração pela regra de Simpson, derivação por diferenças finitas e método da bissecção. Desenvolvemos um código de computador para encontrar a construção Maxwell que corrige a equação de Van der Waals na transição de fase Nós explicamos como usar o software MATLAB para realizar simulações computacionais relacionados à termodinâmica.

**Palavras-chave:** introdução a termodinâmica com simulações no matlab. Termodinâmica e métodos computacionais.

# **Abstract**

This work aims to study thermodynamic concepts with a approach based on computer simulations. We believe that these tools are fundamental to the study of issues related to physics. The work developed here presents the concepts related to the topic in question, such as temperature, volume, pressure, energy, entropy, the laws of thermodynamics and state equations. Also, we present some numerical techniques such as polinomial interpolation, spline polinomial interpolation, integration by Simpson's rule, derivation by finite differences and bisection method. We develop a computer code to find the Maxwell construction that fixes the Van der Waals equation on the phase transition. We explain how to use the MATLAB software to perform computational simulations related to thermodinamics.

 **Keywords:** introduction to thermodynamics with simulations in matlab. Thermodynamics and computational methods.

# **Sumário**

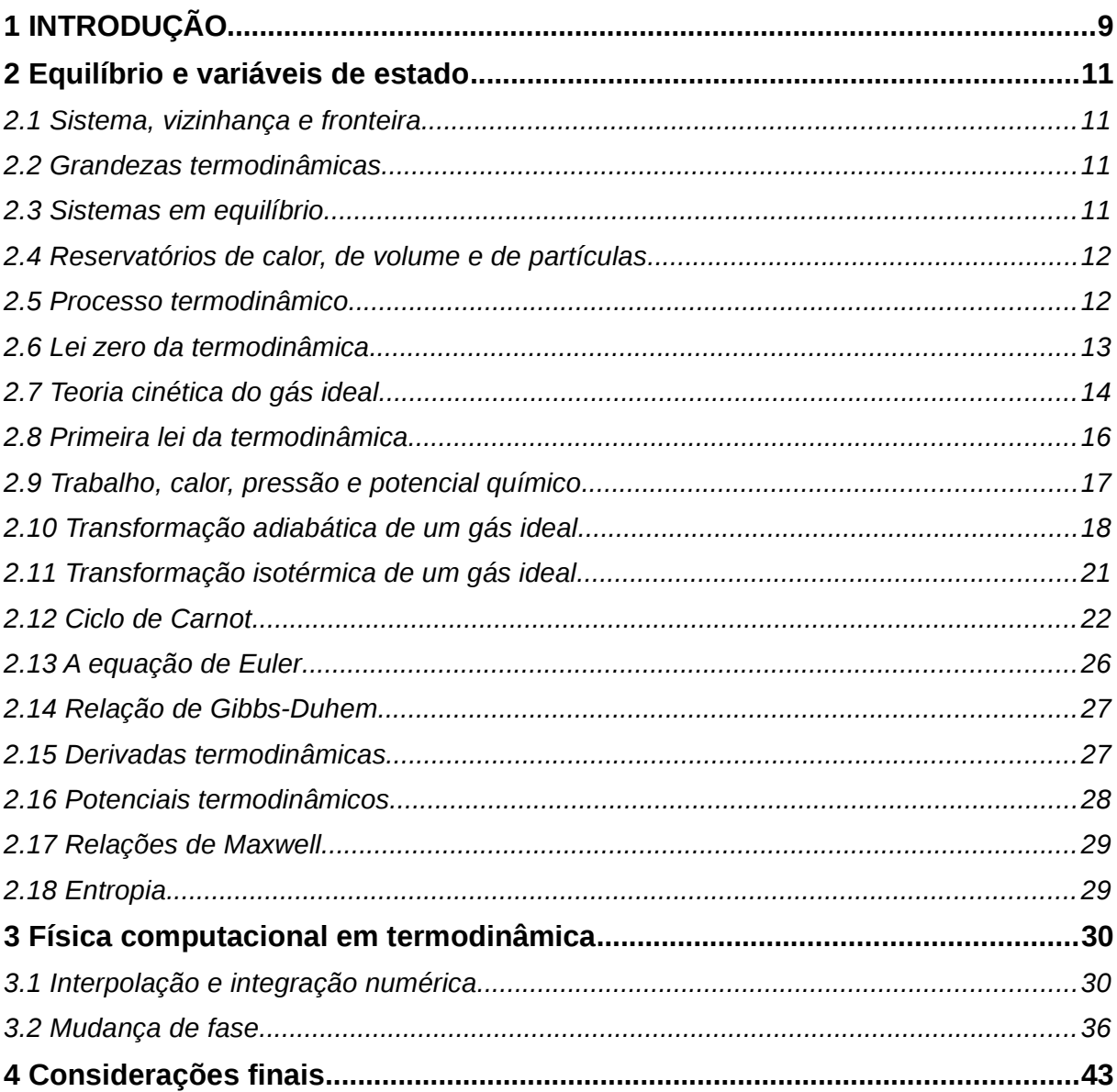

# <span id="page-10-0"></span>**1 INTRODUÇÃO**

O ensino de física na atualidade não pode prescindir do uso de métodos numéricos que facilitem a compreensão dos conceitos envolvidos numa certa teoria, permitindo trabalhar de forma quantitativa com os modelos de uma maneira mais rápida e mais aprofundada do que se poderia fazendo todos os cálculos com lápis e papel. São utilizados computadores para realizar esses cálculos numéricos, portanto, essa forma de ensinar pode ser referida como uma abordagem computacional.

A termodinâmica é uma das disciplinas em que os alunos apresentam maior dificuldade de aprendizagem. A dificuldade de aprendizagem nessa disciplina produziu várias frases célebres, como a do famoso matemático húngaro John von Neumann: "Você deveria chamar isso de entropia, pois ninguém sabe o que realmente o que é entropia, então em um debate você sempre teria a vantagem." (*[http://www.ifi.unicamp.br/~mtamash/f320\\_termo/](http://www.ifi.unicamp.br/~mtamash/f320_termo/)*); ou a do físico alemão Arnold Johannes Wilhelm Sommerfeld:

> "Termodinâmica é um assunto engraçado. A primeira vez que você passa por ela, você não a entende completamente. A segunda vez que você passar por ela, você acha que a entendeu, com exceção de um ou dois pequenos detalhes. A terceira vez que você passar por ela, você sabe que não a entende, mas com o tempo você acostumou-se a ela, ela não mais o incomoda." (http://www.ifi.unicamp. br/~mtamash/f320\_termo/)

Apesar da grande disponibilidade e facilidade de ensino utilizando uma abordagem computacional, ela ainda é pouco utilizada. Ainda mais escassos são textos que utilizam uma abordagem computacional em termodinâmica. A fim de suprir essa carência e fornecer um material que possa ser utilizado em um curso de graduação, desenvolveu-se este trabalho.

O objetivo principal do trabalho é produzir um material voltado para o ensino de termodinâmica utilizando ferramentas computacionais, no caso, utilizou-se o programa MATLAB para desenvolver os códigos utilizados aqui.

Um objetivo específico é fornecer um material abrangente e didático para um curso de termodinâmica de um semestre, apresentado conceitos como grandezas termodinâmicas, funções de estado, processos termodinâmicos, leis da termodinâmica, ciclo de Carnot, equação de Euler, equação de Gibbs-Duhem e relações de Maxwell. Outro objetivo específico é o apresentar de algumas técnicas numéricas de interpolação

de curvas, de integração e de derivação. Outro objetivo específico é o de dar noções de programação em MATLAB. Outro objetivo específico é o de estudar as mudanças de fase através de uma abordagem numérica, utilizando a construção de Maxwell na equação de Van der Waals.

Com relação a disposição dos capítulos, este primeiro capítulo é a introdução do trabalho e o quarto e último capítulo é a conclusão do trabalho. No segundo capítulo é desenvolvido um material para o estudo de termodinâmica em um curso de um semestre. No terceiro capítulo são realizadas simulações computacionais com o MATLAB.

# <span id="page-12-3"></span>**2 Equilíbrio e variáveis de estado**

A Termodinâmica é uma teoria fenomenológica que descreve macroscopicamente as mudanças nas grandezas termodinâmicas, tais como, temperatura, pressão e volume; baseando-se em leis obtidas empiricamente, e que são justificadas através de uma outra teoria: a mecânica estatística.

### <span id="page-12-2"></span>**2.1 Sistema, vizinhança e fronteira**

A porção do Universo analisada é denominada de sistema, o restante constitui a vizinhança. Essas regiões são separadas por uma fronteira.

Os sistemas podem ser classificados de acordo com as trocas que realizam com a vizinhança: sistemas isolados não trocam matéria nem energia, sistemas fechados trocam apenas energia, e sistemas abertos trocam energia e matéria.

As fronteiras são classificadas de acordo com a variável cuja passagem é ou não permitida. Fronteiras diatérmicas permitem a troca de energia térmica (calor), e fronteiras adiabáticas, não. Fronteiras permeáveis permitem a troca de partículas, e fronteiras impermeáveis, não. Fronteiras móveis permitem a troca de volume, e fronteiras fixas, não.

### <span id="page-12-1"></span>**2.2 Grandezas termodinâmicas**

O estado macroscópico de um sistema é determinado pelas variáveis de estado, as quais podem ser: pressão (P), volume (V), temperatura (T), número de partículas do késimo constituinte químico  $(N_k)$ .

Existem grandezas termodinâmicas que são funções das variáveis de estado, por exemplo: energia interna (U), entropia (S), entalpia (H), energia livre de Gibbs (G), energia livre de Helmholtz (F). Essas grandezas são referidas como funções de estado.

Há grandezas termodinâmicas cujos valores são mantidos quando são tomadas porções menores do sistema, como por exemplo: temperatura, pressão, densidade e potencial químico . Essas grandezas são ditas intensivas. Por outro lado, há grandezas cujos valores são a soma das grandezas nos subsistemas em que um sistema é repartido. Essas variáveis são ditas extensivas, e são exemplos: volume, energia e entropia.

#### <span id="page-12-0"></span>**2.3 Sistemas em equilíbrio**

Se dois sistemas macroscópicos de temperaturas diferentes são separados por uma parede diatérmica, uma certa quantidade de energia flui do sistema com maior temperatura para o sistema de menor temperatura, até que as temperaturas dos sistemas tornem-se iguais a uma temperatura intermediária, no equilíbrio térmico. A seu turno, se dois sistemas macroscópicos de número de partículas (de um certo constituinte) diferentes são separados por uma parede permeável, uma certa quantidade de partículas flui do sistema com maior potencial químico para o sistema de menor potencial químico, até que os potenciais químicos dos sistemas tornem-se iguais a um potencial químico intermediário, no equilíbrio químico. Por outro lado, se dois sistemas macroscópicos de pressões diferentes são separados por uma parede móvel, uma certa quantidade de volume flui do sistema com maior pressão para o sistema de menor pressão, até que as pressões dos sistemas tornem-se iguais a uma pressão intermediária, no equilíbrio mecânico.

#### <span id="page-13-1"></span>**2.4 Reservatórios de calor, de volume e de partículas**

Um reservatório de calor ou banho térmico é um meio de capacidade térmica tão elevada que pode sempre absorver ou ceder calor sem uma variação de temperatura significativa. Se entre o sistema e o reservatório de calor existe uma parede diatérmica, o sistema ficará com uma temperatura constante igual à do reservatório. Um reservatório de volume é um meio com volume tão elevado que variações no seu volume não produzem variações consideráveis em sua pressão. Um reservatório de partículas é um meio que contém um número tão elevado de partículas que o ganho ou perda de partículas não acarreta em mudanças consideráveis de potencial químico.

#### <span id="page-13-0"></span>**2.5 Processo termodinâmico**

O estado termodinâmico de um sistema pode sofrer variações, indo de um estado caracterizado por certos valores de grandezas termodinâmicas até outro estado com diferentes valores de grandezas termodinâmicas, através de um processo termodinâmico (ou transformação termodinâmica), produzido por uma ação externa ou pela eliminação de um vínculo interno do sistema.

Um processo quase-estático é aquele que ocorre através de uma sucessão de estados de equilíbrio, com desvios infinitesimais nas variáveis termodinâmicas quando é realizada a transição de um estado a outro.

Há processos ditos irreversíveis. Por exemplo, um pêndulo vai deixando de oscilar ao sofrer fricção com o ar, transformando sua energia em energia térmica, elevando a temperatura. Todavia, a redução da temperatura ao seu valor inicial não leva a conversão da energia térmica em energia mecânica, fazendo o pêndulo oscilar. Portanto, esse é um processo irreversível.

Por outro lado um processo que ocorre apenas em estados de equilíbrio, é um processo reversível quando pode ser revertido por variações infinitesimais das variáveis termodinâmicas. Todo processo reversível é quase-estático, mas a recíproca não é verdadeira, pois, um processo quase-estático com efeitos dissipativos é irreversível.

Um processo é dito isotérmico quando ocorre a temperatura constante, um processo é dito isobárico quando ocorre a pressão constante, um processo é dito isocórico quando ocorre a volume constante, e um processo adiabático é aquele que ocorre a entropia constante, sem troca de calor.

## <span id="page-14-0"></span>**2.6 Lei zero da termodinâmica**

As variáveis de estado são quantidades definidas e medidas no equilíbrio. Dois sistemas abertos quaisquer trocam energia quando colocados em contato, até que uma propriedade intensiva atinja o mesmo valor nos dois sistemas, isto é, até que o equilíbrio térmico seja alcançado. Essa propriedade é referida como temperatura. Se vários sistemas abertos estão em equilíbrio com um mesmo sistema, diz-se que todos os sistemas possuem a mesma temperatura.

A termodinâmica não fornece informação sobre o tempo necessário para chegarse a o equilíbrio.

O termômetro é o instrumento que mede a temperatura, através de uma quantidade observável. Essa quantidade pode ser o volume de um fluido, o volume de um gás, ou a resistência elétrica de um material condutor. Nesses casos tem-se um termômetro a fluido, um termômetro a gás, ou um termômetro a resistência, respectivamente.

A temperatura pode ser definida em situações em que não há equilíbrio global, como ocorre nas estrelas, em que a temperatura varia espacialmente dentro do sistema. Nesse caso, pode-se falar num equilíbrio térmico local, isto é, numa certa região, como a superfície da estrela, na qual é possível definir uma temperatura.

A temperatura pode ser medida através do espectro da radiação eletromagnética emitida. É dessa forma que se conhece a temperatura da superfície solar, representando algo em torno de 5.778 K.

Os mecanismos de medida da temperatura estão associados a equações de estado, as quais relacionam as diferentes variáveis termodinâmicas do sistema. Por exemplo, para um gás diluído pode-se definir a temperatura, a pressão contante e número de partículas constante, como

$$
T = T_0 V / V_0 \tag{1}
$$

A fim de obter a medida da temperatura *T* em função do volume *V* , é preciso um caso padrão em que uma temperatura *T*<sup>0</sup> esteja associada a um volume *V*<sup>0</sup> . Usualmente utiliza-se a temperatura de fusão do gelo  $T_0=273,15 K$ , onde *K* representa a unidade Kelvin. Pode-se pensar num gás ideal, para o qual o volume torna-se zero quando *T*=0 *K* . A temperatura medida nessa unidade é conhecida como temperatura absoluta. Não existem temperaturas absolutas em estados de equilíbrio, mas é possível definir temperaturas negativas para certos estados fora do equilíbrio.

Um estado termodinâmico estacionário é aquele em que as variáveis de estado do sistema são mantidas constantes (invariantes no tempo). Um estado de equilíbrio é estacionário, mas um estado estacionário nem sempre é um estado de equilíbrio. Um sistema que não está em equilíbrio com fluxo de energia para fora do sistema igual ao fluxo de energia para dentro do sistema é estacionário.

Para um gás ideal mantido a temperatura constante vale a lei de Boyle:

$$
PV = P_0 V_{0,} \qquad T = \text{constant}e. \tag{2}
$$

Para um gás ideal mantido a pressão constante vale a lei de Gay-Lussac:

$$
V = V_0 T / T_0, \qquad P = \text{constant}.
$$
 (3)

As duas equações anteriores podem ser resumidas numa única equação

$$
\frac{PV}{T} = P_0 \frac{V_0}{T_0} = \text{constant}.
$$
\n(4)

Como temperatura e pressão são variáveis intensivas e o volume é uma variável extensiva, *PV/T* é uma quantidade extensiva. Dessa forma, *PV/T* é proporcional ao número de partículas *N* do gás ideal e, portanto,

$$
\frac{PV}{T} = kN.\tag{5}
$$

A constante de proporcionalidade *k* é a constante de Boltzmann, e vale *k* = 1,38064852 × 10<sup>-23</sup> m<sup>2</sup> kg s<sup>-2</sup> K<sup>-1</sup>,  $n=N/N_A$  é o número de mols de partículas do gás, e  $R$  é a constante universal dos gases ideias, dada por  $\left\| R\right\| = k\,N_{_A} \;$  .

#### <span id="page-15-0"></span>**2.7 Teoria cinética do gás ideal**

Se  $f(\vec{v})$  é a função de distribuição de velocidades das partículas em um gás ideal, a integral  $\,\,\int{f(\vec{\mathrm{v}})\,d^3\vec{\mathrm{v}}}\,\,\,\,$ fornece a fração de partículas com velocidades compreendida no intervalo de integração. Dessa forma, o número total de partículas do gás ideal com velocidade ⃗*v* é de

$$
dN = Nf(\vec{v})d^3\vec{v} \quad . \tag{6}
$$

A pressão do gás está associada ao momento linear transferido pelas partículas quando são refletidas por uma superfície. Se as partículas do gás ideal colidem contra uma superfície de área A, perpendicular ao eixo z, então a variação do momento para uma única partícula de velocidade ⃗*v* é 2*m v<sup>z</sup>* . Num tempo *dt*, apenas as partículas contidas num volume *dV*=*A v <sup>z</sup> dt* colidem com a superfície de área A. Dessa forma, o número de partículas que colide com essa superfície é uma fração *dV* /*V* do número total de partículas (considerando que V é o volume do sistema), sendo dado por

$$
dN = N\frac{dV}{V}f(\vec{v})d^3\vec{v} = N\frac{A v_z dt}{V}f(\vec{v})d^3\vec{v}
$$
 (7)

O momento linear transferido pelas *dN* partículas para a superfície de área A é

$$
dF_A dt = 2 m v_z dN = 2 m v_z^2 N \frac{A}{V} f(\vec{v}) d^3 \vec{v} dt
$$
 (8)

A pressão força resultante exercida pelas partículas sobre a superfície de área A é dada por

$$
F_{A} = \int_{-\infty}^{+\infty} dv_{x} \int_{-\infty}^{+\infty} dv_{y} \int_{0}^{+\infty} 2 m v_{z}^{2} N \frac{A}{V} f(\vec{v}) dv_{z} \quad , \tag{9}
$$

onde foram consideradas as contribuições das partículas com todas as velocidades possíveis, exceto valores negativos de v<sub>z</sub>, pois tais partículas não colidem com a superfície de área A. Por outro lado, a integral do lado direito da equação anterior não deve depender do sinal da velocidade v<sub>z</sub>, caso contrário, o gás estaria em movimento na direção z, o que não está acontecendo, pois o gás está em repouso. Em outras palavras:

$$
F_A = \int_{-\infty}^{+\infty} d\nu_x \int_{-\infty}^{+\infty} d\nu_y \int_{-\infty}^{+\infty} m v_z^2 N \frac{A}{V} f(\vec{v}) dv_z
$$
  
\n
$$
F_A = \int_{-\infty}^{+\infty} m v_z^2 N \frac{A}{V} f(\vec{v}) d^3 \vec{v}
$$
  
\n
$$
F_A = m N \frac{A}{V} \int_{-\infty}^{+\infty} v_z^2 f(\vec{v}) d^3 \vec{v}
$$
  
\n
$$
\frac{F_A}{A} V = m N \int_{-\infty}^{+\infty} v_z^2 f(\vec{v}) d^3 \vec{v}
$$
  
\n
$$
PV = m N \langle v_z^2 \rangle
$$
 (10)

onde  $\langle v_z^2 \rangle = \int_{-\infty}^{+\infty} v_z^2 f(\vec{v}) d^3 \vec{v}$  é a velocidade média quadrática na direção z. Como  $\vec{v^2} = v_x^2 + v_y^2 + v_z^2$  e a velocidade média quadrática não deve depender da direção, então  $\langle\overrightarrow{v_z}\rangle{=}(1/3)\langle\vec{\dot{v^2}}\rangle$  . Daí conclui-se que

$$
PV = m N \frac{1}{3} \langle \vec{v^2} \rangle = \frac{2}{3} N \frac{1}{2} m \langle \vec{v^2} \rangle
$$

$$
\frac{1}{2}m\langle \vec{v^2} \rangle = \frac{3}{2}\frac{PV}{N} = \frac{3}{2}\frac{N}{N} = \frac{3}{2}kT
$$
 (11)

Essa última equação representa a energia cinética média de uma partícula do gás ideal, a qual é proporcional à temperatura *T*.

#### <span id="page-17-0"></span>**2.8 Primeira lei da termodinâmica**

Considerando uma fronteira móvel e diatérmica entre um sistema e sua vizinhança, segundo a primeira lei da termodinâmica (ou princípio da conservação da energia), a variação de energia interna Δ*U*=*Uf*−*U<sup>i</sup>* (onde *U<sup>i</sup>* é a energia interna inicial e *U<sup>f</sup>* é a energia interna final) do sistema é dada por

$$
\Delta U = Q + W \quad , \tag{12}
$$

quando o sistema recebe uma quantidade de calor *Q,* e sobre ele é realizado um trabalho *W*. Foi considerado que tanto o trabalho realizado sobre o sistema quanto o calor recebido pelo sistema são positivos; e que o trabalho realizado pelo sistema sobre a vizinhança, e o calor cedido pelo sistema à vizinhança, são negativos.

A energia interna é uma função de estado, e sua variação depende apenas da diferença de valores no estado final e no estado inicial. Por sua vez, calor e trabalho não são funções de estado, portanto, não possuem valores para o estado final e inicial que possam ser subtraídos e, sim, dependem da trajetória que leva do estado inicial ao estado final. Em um trecho infinitesimal dessa trajetória, não é correto dizer que o calor e o trabalho sofrem variações, pois não existe uma função de estado que varie quando ocorre a mudança de estado, portanto, não existem diferenciais exatos *dQ* e *dW*. Todavia, pode-se dizer que num trecho infinitesimal o calor e o trabalho recebidos são os diferenciais inexatos δ*Q* e δ*W* , os quais representam quantidades infinitesimais que não representam variações infinitesimais de uma função ao longo de uma trajetória. A primeira lei para uma transformação termodinâmica infinitesimal é dada por

$$
dU = \delta Q + \delta W \tag{13}
$$

Se a variação de energia interna do sistema vale *dU sistema*=δ*Q*+δ*W* , então a variação da energia da vizinhança é *dU vizinhança*=−δ*Q*−δ*W* , pois, o calor recebido pelo sistema representa o calor cedido pela vizinhança e o trabalho realizado sobre o sistema foi realizado pela vizinhança. Dessa forma, a variação de energia do Universo sempre é igual a *dUUniverso*=0 , ou seja, a primeira lei estabelece que a energia do Universo é constante.

#### <span id="page-18-0"></span>**2.9 Trabalho, calor, pressão e potencial químico**

O trabalho realizado sobre um corpo é o produto da força F pelo deslocamento dX sofrido pelo corpo (*W = F dX*). Para um processo termodinâmico reversível, o trabalho é dado por

$$
\delta W = F \, dX \quad , \tag{14}
$$

onde *F* é a força generalizada, uma grandeza termodinâmica intensiva, e *dX* é o deslocamento generalizado, uma grandeza termodinâmica extensiva. Para um fluido tem-se que o trabalho em um processo reversível é

$$
\delta W = -P dV \quad , \tag{15}
$$

em que *P* é a pressão e *V* é o volume do sistema. A pressão é a razão entre a componente da força normal a uma superfície e a área dessa superfície, sendo dado em unidades de Pascal ( *Pa*=*N*/*m* 2 ). Se um gás contido em um cilindro de paredes fixas com uma das bases sendo uma parede móvel de área *A*, quando uma força é aplicada sobre a parede móvel,  $\delta W = F dX = (F/A)A(-dX) = -P dV$  . O sinal negativo indica que há redução do volume quando um trabalho é realizado sobre o sistema, produzindo um trabalho positivo.

O calor é a energia térmica trocada de forma espontânea entre dois sistemas, em um processo reversível, devido à diferença de temperatura entre eles, sendo que, o calor flui do sistema de maior temperatura para o sistema de menor temperatura. O calor recebido por *n* mol de partículas de um sistema relaciona-se com a variação de temperatura através da capacidade térmica molar, como mostra a equação a seguir:

$$
\delta Q = nC \, dT \quad , \tag{16}
$$

em que a capacidade térmica pode ser a volume constante (*CV*) ou a pressão constante (*CP*), dependendo da grandeza mantida constante durante o processo termodinâmico. A quantidade de 1 mol é igual ao número de Avogadro NA = 6,0221409×10<sup>23</sup>.

Um sistema pode ser constituído por  $N_1$ ,  $N_2$ , ...,  $N_n$  partículas de *n* espécies diferentes. Em vez do número de partículas, pode-se utilizar uma grandeza intensiva, a fração molar *X<sup>i</sup>* , definida como

$$
X_i = \frac{N_i}{N_1 + N_2 + \dots + N_n} \quad . \tag{17}
$$

O trabalho necessário para adicionar *dN* partículas a um sistema é dado por

$$
\delta W = \mu \, dN \quad , \tag{18}
$$

onde  $\mu$  é chamado de potencial químico, que representa a resistência de um sistema contra a adição de partículas.

Em um sólido a equação de estado que relaciona volume *V*, pressão *P* e temperatura *T*, é dada por

$$
V(T, P) = V_0[1 + \alpha (T - T_0) - \kappa (P - P_0)] \quad . \tag{19}
$$

O coeficiente  $\alpha$  é denominado de coeficiente de expansão a pressão constante, e é dado por

$$
\alpha = \left(\frac{1}{V_0} \frac{\partial V}{\partial T}\right)_{P = P_0} \tag{20}
$$

O coeficiente <sup>κ</sup> é denominado de compressibilidade a temperatura constante, e é dado por

$$
\kappa = -\left(\frac{1}{V_0} \frac{\partial V}{\partial P}\right)_{T = T_0} \tag{21}
$$

### **2.10 Transformação adiabática de um gás ideal**

<span id="page-19-0"></span>A equação de estado de um gás ideal é dada por

$$
PV = nRT = kNT \quad , \tag{22}
$$

onde P é a pressão, V é o volume, N é o número de partículas e T é a temperatura do gás. Observando a Figura 1, para uma transformação isocórica de A para B, o trabalho é nulo,  $W_{AC}$ =0 . A primeira lei da termodinâmica estabelece que

$$
\Delta U_{AC} = Q_{AC} + W_{AC} = Q_{AC} = nC_V \Delta T \quad . \tag{23}
$$

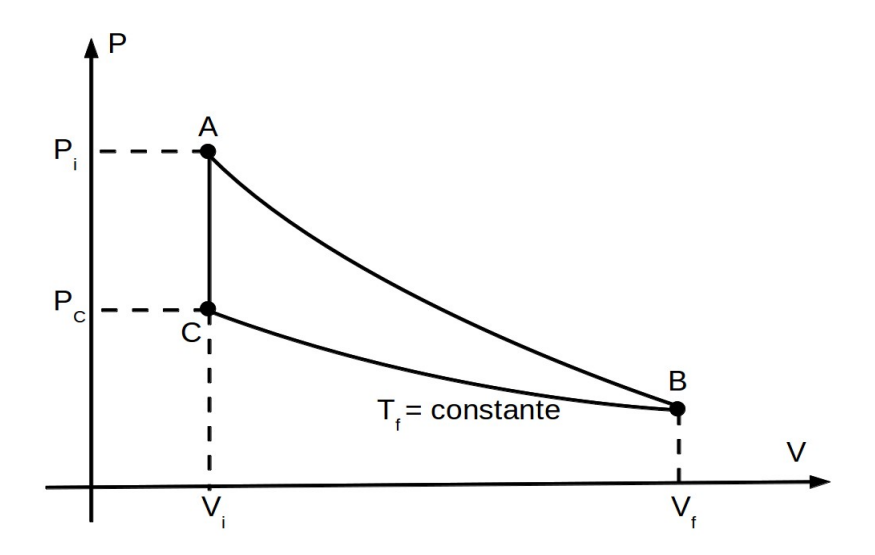

Figura 1. Transformação isocórica de A para C seguida de transformação isotérmica de C para B, e transformação adiabática de A para B.

Partindo de C pode-se ir até B, através de uma transformação isotérmica a temperatura *T<sup>f</sup>* . A energia interna de um gás ideal é dada por

$$
U = \frac{f}{2} nRT \quad , \tag{24}
$$

onde *f* é o número de graus de liberdade do gás, portanto,

$$
\Delta U_{AB} = U_B - U_A = \frac{f}{2} nRT_f - \frac{f}{2} nRT_i = U_C - U_A = \Delta U_{AC} = nC_V \Delta T
$$
 (25)

Há uma maneira alternativa de ir de A para B: ir de A para D através de uma trans formação isotérmica a temperatura *T<sup>i</sup>* e, em seguida, de D para B através de uma transformação isobárica, conforme ilustrado na Figura 2. Como a transformação de A para D é uma isotérmica, a variação de energia interna é igual a zero, Δ*U AD*=*U <sup>D</sup>*−*U <sup>A</sup>*=*f* /2*nRTi*−*f* /2*nRTi*=0 , portanto, *U <sup>D</sup>*=*U <sup>A</sup>* . Por sua vez, a variação de energia interna de D para B é dada por

$$
\Delta U_{DB} = U_B - U_D = f/2nRT_f - f/2nRT_i = U_B - U_A = nC_V \Delta T
$$
 (26)

Para a transformação isobárica, a primeira lei da termodinâmica estabelece que

$$
\Delta U_{DB} = Q_{DB} + W_{DB} \Rightarrow nC_V \Delta T = nC_P \Delta T - P \Delta V
$$
  
\n
$$
nC_V \Delta T = nC_P \Delta T - nR \Delta T
$$
  
\n
$$
C_P - C_V = R
$$
 (27)

Como está-se considerando processos reversíveis, é possível retornar ao estado inicial e ir novamente ao estado final, mas através de uma transformação adiabática. Nesse caso a variação da energia interna vale

$$
\Delta U_{AB} = nC_V \Delta T \quad . \tag{28}
$$

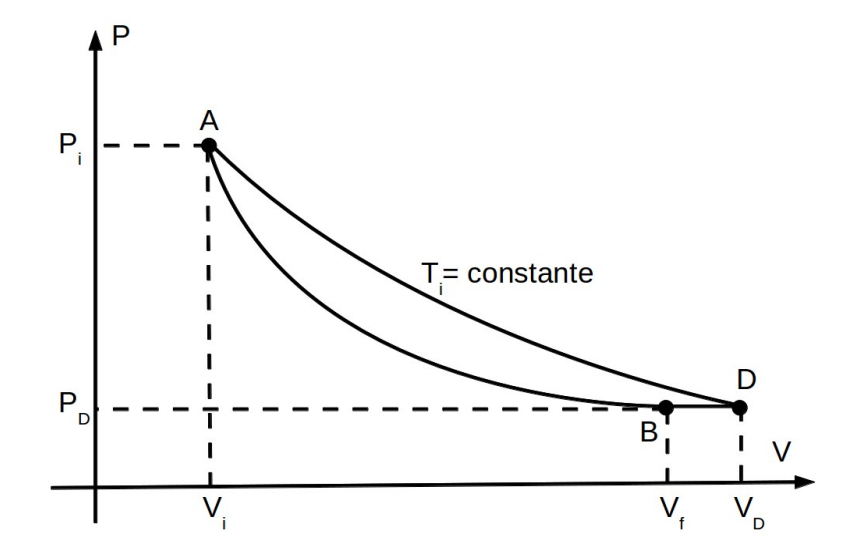

Figura 2. Transformação isotérmica de A para D seguida de transformação isobárica de C para B, e transformação adiabática de A para B.

Para a transformação adiabática  $Q_{AB}=0$ , e a primeira lei da termodinâmica estabelece que

$$
\Delta U_{AB} = Q_{AB} + W_{AB} \Rightarrow nC_V \Delta T = -P \Delta V \Rightarrow \Delta T = \frac{-P \Delta V}{nC_V} \quad . \tag{29}
$$

Numa transformação adiabática, há variação da temperatura ( Δ*T* ), variação da pressão ( Δ *P* ) e variação do volume ( Δ*V* ). Da equação de estado do gás ideal, para pequenas variações, conclui-se que

$$
V dP + P dV = nR dT = nR \frac{-P dV}{nC_V} = -P dV \frac{C_P - C_V}{C_V}
$$
  
\n
$$
V dP = -P dV - P dV \frac{C_P - C_V}{C_V} = -P dV \frac{C_P}{C_V}
$$
  
\n
$$
\frac{dP}{P} = -\frac{dV}{V} \frac{C_P}{C_V}
$$
 (30)

Integrando esta última equação, obtém-se

$$
PV^{\frac{C_p}{C_v}} = \text{constante} \quad . \tag{31}
$$

Portanto, o trabalho recebido pelo sistema durante uma expansão adiabática do volume

 $V_i$  ao volume  $V_f$  (  $P = P_i V_i^i$ *CP*  $c_v$   $V$ −*C<sup>P</sup> CV* ) é dado por *W* =  $-\int_{V_i}^{V_f} P dV = -\int_{V_i}^{V_f} P_i V_i$ *CP*  $c_v$   $V$  $-C_p$  $^{C_V}$  *dV* = − *P<sub>i</sub>*  $V_i$ *CP*  $\frac{C_{V}}{C_{V}}\int_{V_{i}}^{V^{f}}V$ −*C<sup>P</sup>*  $\frac{C_{V}C_{V}}{C_{V}}dV = \frac{-P_{i}V_{i}^{T}}{C_{V}}$ *CP*  $C_{V}$  $1-\frac{C_P}{C}$ *CV*  $(\overline{V_f}^{1-\frac{C_p}{C_v}})$  $\frac{C_p}{C_v}$ <sup>*V*</sup><sub>*i*</sub>  $\frac{1-C_p}{C_v}$ *CV* )  $W = \frac{1}{\sqrt{2}}$  $1-\frac{C_p}{C}$  $C_{V}$  $(-P_iV_i)$ *CP*  $\frac{C_p}{C_V} V$ <sub>*f*</sub>  $\frac{1-C_p}{C_V}$  $C_V + P_i V_i^0$ *C <sup>P</sup>*  $\frac{C_p}{C_v} V_i^{1-\frac{C_p}{C_v}}$  $\frac{C_p}{C_V}$  =  $\frac{1}{\sqrt{C_V}}$  $1-\frac{C_p}{C}$ *CV*  $(-P_f V_f + P_i V_i)$  $(32)$ *CP* −*C<sup>P</sup>*

onde  $P_f = P_i V_i^*$  $C_V$ <sup>*V*</sup> *V f*  $c_v$ 

## <span id="page-21-0"></span>**2.11 Transformação isotérmica de um gás ideal**

Uma transformação isotérmica pode ser realizada na prática colocando um banho térmico em contato com o sistema. Na expansão isotérmica de um gás pela retirada da força externa sobre um pistão que mantenha o sistema em equilíbrio, o gás expande seu

volume, num processo turbulento, até que atinja o equilíbrio final. Esse processo possui apenas dois pontos de equilíbrio, o inicial e o final, sendo irreversível. No caso em que a parede móvel possui massa completamente desprezível, não há realização de trabalho. Esse é o caso mais extremo de processo irreversível.

Outro caso extremo ocorre quando a força sobre a parede móvel, que mantém o equilíbrio do sistema, é reduzida de pequeníssimas porções, num tempo maior do que o tempo de relaxação (tempo necessário para o sistema retornar ao equilíbrio), fazendo com que o sistema evolua apenas passando por estados de equilíbrio. Esse processo é reversível, e realiza trabalho sobre a parede móvel, dado pela área sobre a curva de pressão como função do volume.

Outros possíveis processos irreversíveis podem passar por um número finito de pontos de equilíbrio. O trabalho máximo realizado pelo gás sobre a parede móvel ocorre na transformação reversível, em que a área é máxima, correspondendo à área sob a curva.

Um gás ideal inicialmente com volume e pressão  $\quad$  (V<sub>1,</sub>P<sub>1</sub>) , através de um processo isotérmico a temperatura *T=constante*, vai para (V<sub>2,</sub> P<sub>2</sub>). A pressão é

$$
P = \frac{nRT}{V} \tag{33}
$$

O trabalho realizado sobre o sistema, para um processo reversível, é

$$
W = -\int_{V_1}^{V_2} P dV = -\int_{V_1}^{V_2} nRT \frac{dV}{V} = nRT \ln\left(\frac{V_1}{V_2}\right) \quad . \tag{34}
$$

A variação da energia interna é igual a

$$
\Delta U = \frac{3}{2} nRT - \frac{3}{2} nRT = 0 \quad . \tag{35}
$$

Pela primeira lei da termodinâmica, tem-se que

$$
\Delta U = Q + W = 0 ,
$$
  
 
$$
Q = -W = -nRT \ln(\frac{V_1}{V_2}) = nRT \ln(\frac{V_2}{V_1}).
$$
 (36)

#### <span id="page-22-0"></span>**2.12 Ciclo de Carnot**

O ciclo de Carnot é formado por uma expansão isotérmica, seguida de uma expansão adiabática, seguida de uma compressão isotérmica, seguida de uma compressão adiabática, como ilustrado na Figura 3.

Considerando que o sistema é constituído de um gás ideal, o calor absorvido na expansão isotérmica de A até B, de acordo com a equação (36), é

$$
Q_{AB} = nRT_i \ln\left(\frac{V_B}{V_A}\right) \quad . \tag{37}
$$

Não há troca de calor durante as transformações adiabáticas B→C e D→A. O calor cedido na contração isotérmica C→D, de acordo com a equação (36), é

$$
Q_{CD} = nRT_f \ln\left(\frac{V_D}{V_C}\right) \quad . \tag{38}
$$

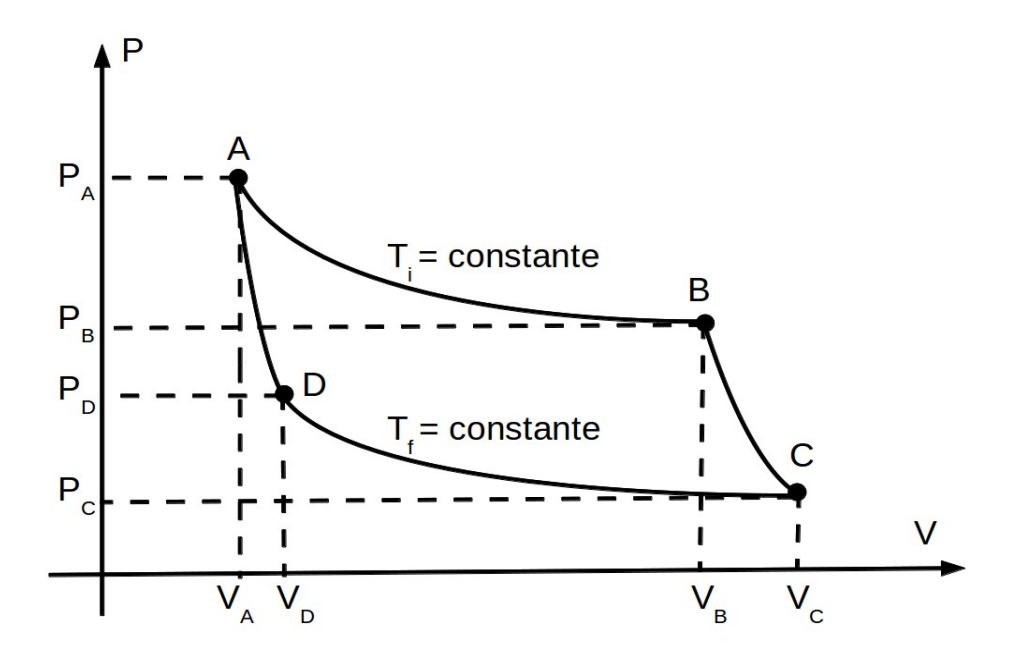

Figura 3. Ciclo de Carnot: transformação isotérmica de A para B seguida de transformação adiabática de B para C, seguida de transformação isotérmica de C para D, seguida de transformação isobárica de D para A.

Para a transformações isotérmica A→B, tem-se

$$
P_A V_A = P_B V_B \tag{39}
$$

Para a transformações isotérmica C→D, tem-se

$$
P_c V_c = P_D V_D \tag{40}
$$

Para a transformações adiabática B→C, tem-se

$$
P_{B}V_{B}^{\gamma} = P_{C}V_{C}^{\gamma} \tag{41}
$$

Para a transformações adiabática D→A, tem-se

$$
P_D V_D^{\gamma} = P_A V_A^{\gamma} \tag{42}
$$

Isolando  $P_A$  na equação (39) e  $P_D$  na equação (40), e substituindo na equação (42), chega-se a

**23**

$$
\frac{P_C}{P_B} = \frac{V_B}{V_A^{1-\gamma}} \frac{V_D}{V_C^{1-\gamma}} \quad . \tag{43}
$$

A equação (41) pode ser reescrita como

$$
\frac{P_C}{P_B} = \frac{V_B^{\gamma}}{V_C^{\gamma}} \tag{44}
$$

Comparando as equações (43) e (44), chega-se a

$$
\frac{V_D}{V_C} = \frac{V_A}{V_B} \tag{45}
$$

A quantidade dada pela razão entre o calor e a temperatura é chamada de calor reduzido. A partir das equações (37) e (38), vê-se que o calor reduzido total trocado durante o ciclo de Carnot é dado por

$$
\frac{Q_{AB}}{T_i} + \frac{Q_{CD}}{T_f} = nR \ln(\frac{V_B}{V_A}) + nR \ln(\frac{V_D}{V_C}) ,
$$
  

$$
\frac{Q_{AB}}{T_i} + \frac{Q_{CD}}{T_f} = nR \ln(\frac{V_B}{V_A} \frac{V_D}{V_C}) .
$$
 (46)

Substituindo a equação (45) na equação (46), resulta em

$$
\frac{Q_{AB}}{T_i} + \frac{Q_{CD}}{T_f} = nR \ln(\frac{V_B}{V_A} \frac{V_A}{V_D}) = nR \ln(1) = 0
$$
\n(47)

Um ciclo reversível pode ser decomposto em vários ciclos de Carnot infinitesimais, conforme ilustrado na Figura 4. Portanto, para um ciclo reversível, vale a expressão

$$
\oint \frac{\delta Q}{T} = 0 \quad . \tag{48}
$$

Isso significa que o integrando δ*Q*/*T* representa um diferencial exato *dS*=δ*Q* /*T* de alguma função de estado *S* . Essa função de estado é denominada entropia.

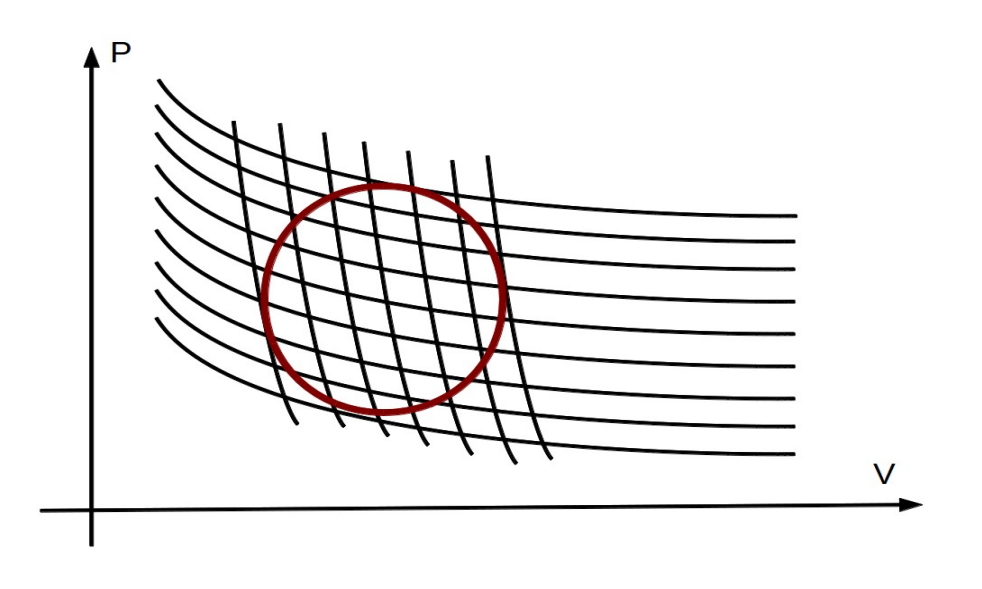

Figura 4. Ciclo reversível (círculo vermelho) contendo vários ciclos de Carnot em seu interior.

Se em vez de ir de um ponto A ao mesmo ponto A, como ocorre num ciclo, a integral da equação (48) for calculada de um ponto A até um ponto B, resulta em

$$
S_B - S_A = \int_A^B \frac{\delta Q}{T} , \qquad (49)
$$

isto é, δ*Q*=*T dS* , para um processo reversível.

Como discutido na seção 2.9, o trabalho realizado pelo sistema sobre a fronteira é máximo para um processo reversível, ou seja,

$$
-W_{irreversivel} < -W_{reversivel} \Rightarrow W_{irreversivel} > W_{reversivel} \tag{50}
$$

Comparando um processo isotérmico ( Δ*U*=0 ) irreversível e um processo isotérmico reversível, a partir da primeira lei e da equação (50), chega-se a conclusão de que

$$
Q_{irreversível} < Q_{reversível} . \t\t(51)
$$

Como o calor que entra no sistema é menor para um processo irreversível, então se um trecho de um ciclo reversível for substituído por um processo irreversível, a soma dos calores reduzidos torna-se menor do que aquele obtido para o ciclo reversível, ou seja,

$$
\oint \frac{\delta Q}{T} < 0 \quad . \tag{52}
$$

Uma expressão mais geral que contém os dois casos (reversível e irreversível) é dada pela inequação

$$
\oint \frac{\delta Q}{T} \le 0 \quad . \tag{53}
$$

Pode-se pensar em uma situação em que um gás ideal expande-se através de um processo espontâneo, no caso uma expansão livre, devido a retirada de um vínculo que separa duas metades de um volume, com o gás inicialmente contido inicialmente apenas na primeira metade. Esse processo ocorre sem troca de calor do gás com a vizinhança, e através de um processo irreversível. A parede na extremidade final da segunda parte do volume é móvel, então é exercida uma força para movê-la, até que o gás retorne inteiramente à primeira parte do volume, através de um processo reversível. O processo irreversível pode ser representado como indo de A para B, e o reversível de B para A. A partir da equação (53) obtém-se

$$
\oint \frac{\delta Q}{T} \leq 0 \Rightarrow \int_A^B \frac{\delta Q_{irreversível}}{T} + \int_B^A \frac{\delta Q_{reversível}}{T} \leq 0 \Rightarrow \int_B^A \frac{\delta Q_{reversível}}{T} \leq 0 \quad ,
$$

$$
S_A - S_B \le 0 \Rightarrow -\Delta S \le 0
$$
  

$$
\Delta S \ge 0 .
$$
 (54)

Por sua vez, para um processo reversível de A até B, num sistema isolado, como não há troca de calor, tem-se

$$
\int_{A}^{B} \frac{\delta Q_{reversível}}{T} = \Delta S = 0 \quad . \tag{55}
$$

A segunda lei afirma que para sistemas isolados em equilíbrio, tem-se *dS*=0 (a entropia é máxima). Por sua vez os processos irreversíveis para sistemas isolados possuem uma entropia tal que *dS*>0 . Dessa forma, a entropia do Universo (sistema mais fronteira) é *dS*=0 para um processo reversível e monotonicamente crescente para um processo irreversível.

Como para um processo reversível o calor é dado por δ*Q*=*T dS* e o trabalho para variar o volume e para adicionar uma partícula são dados por −*PdV* e μ*dN* , a expressão da primeira lei pode ser reescrita como

$$
dU = T dS - P dV + \mu dN \quad . \tag{56}
$$

Comparando essa expressão com o diferencial

$$
dU = \left(\frac{\partial U}{\partial S}\right)_{V,N} dS + \left(\frac{\partial U}{\partial V}\right)_{S,N} dV + \left(\frac{\partial U}{\partial N}\right)_{S,V} dN \quad , \tag{57}
$$

vê-se que as variáveis intensivas ( *T , P,*μ ) podem ser expressas como derivadas parciais da energia interna com relação às variáveis extensivas ( *S ,V , N* ), através das equações a seguir:

$$
T = \left(\frac{\partial U}{\partial S}\right)_{V,N} \tag{58}
$$

$$
P = -\left(\frac{\partial U}{\partial V}\right)_{S,N} \tag{59}
$$

$$
\mu = \left(\frac{\partial U}{\partial N}\right)_{S,V} \tag{60}
$$

#### <span id="page-26-0"></span>**2.13 A equação de Euler**

Um gás possui energia interna *U* , entropia *S* , volume *V* e número de partículas *N* . Como todas essas quantidades são extensivas, um volume λ*V* do gás apresenta energia interna λ*U* , entropia λ *S* e número de partículas λ *N* . Portanto a função  $U=U(S, V, N)$  é homogênea de grau um, isto é,

$$
U(\lambda S, \lambda V, \lambda N)=\lambda U(S, V, N) .
$$
 (61)

Fazendo a derivada parcial da equação (61) com relação a  $\lambda$ , obtém-se

$$
U(S,V,N) = \left(\frac{\partial U}{\partial(\lambda S)}\right)_{V,N} \frac{\partial(\lambda S)}{\partial \lambda} + \left(\frac{\partial U}{\partial(\lambda V)}\right)_{S,N} \frac{\partial(\lambda V)}{\partial \lambda} + \left(\frac{\partial U}{\partial(\lambda N)}\right)_{V,S} \frac{\partial(\lambda N)}{\partial \lambda} ,
$$

$$
U(S, V, N) = \left(\frac{\partial U}{\partial (\lambda S)}\right)_{V, N} S + \left(\frac{\partial U}{\partial (\lambda V)}\right)_{S, N} V + \left(\frac{\partial U}{\partial (\lambda N)}\right)_{V, S} N \quad . \tag{62}
$$

Escolhendo  $\lambda=1$  , tem-se

$$
U(S, V, N) = \left(\frac{\partial U}{\partial S}\right)_{V, N} S + \left(\frac{\partial U}{\partial V}\right)_{S, N} V + \left(\frac{\partial U}{\partial N}\right)_{V, S} N \quad . \tag{63}
$$

Substituindo as equações (58), (59) e (60) na equação (63), obtém-se

$$
U(S, V, N)=TS-PV+\mu N \quad . \tag{64}
$$

<span id="page-27-1"></span>A equação (64) é conhecida como equação de Euler.

### **2.14 Relação de Gibbs-Duhem**

A partir da equação (64) pode obter o diferencial da energia interna, o qual é dado por

$$
dU = dT S + T dS - dPV - P dV + d\mu N + \mu dN \quad . \tag{65}
$$

Comparando as equações (56) e (65) chega-se a expressão

$$
S dT - V dP + N d\mu N = 0 \quad . \tag{66}
$$

<span id="page-27-0"></span>A expressão da equação (66) é conhecida como relação de Gibbs-Duhem.

#### **2.15 Derivadas termodinâmicas**

Algumas derivadas termodinâmicas de interesse físico são o coeficiente de expansão térmica (mede a dilatação relativa de um sistema a pressão constante ), compressibilidade isotérmica (quantifica a mudança no volume quando há um aumento da pressão a temperatura e número de partículas constantes), compressibilidade adiabática (quantifica a mudança no volume quando há um aumento da pressão a entropia e número de partículas constantes), calor especifico por partícula a pressão constante e calor especifico por partícula a pressão constante . Essas derivadas são dadas respectivamente pelas equações (67), (68), (69), (70) e (71).

$$
\alpha = \frac{1}{V} \left( \frac{\partial V}{\partial T} \right)_{P,N} \tag{67}
$$

$$
\kappa_{T} = \frac{-1}{V} \left( \frac{\partial V}{\partial P} \right)_{T,N} \tag{68}
$$

$$
\kappa_{S} = \frac{-1}{V} \left( \frac{\partial V}{\partial P} \right)_{S,N} \tag{69}
$$

$$
c_p = \frac{T}{N} \left(\frac{\partial S}{\partial T}\right)_p \tag{70}
$$

$$
c_V = \frac{T}{N} \left(\frac{\partial S}{\partial T}\right)_V \tag{71}
$$

As condições de estabilidade térmica são  $c_p \ge 0$  e  $c_v \ge 0$ . As condições de estabilidade mecânica são  $\kappa_{\tau} \ge 0$  e  $\kappa_{\varsigma} \ge 0$ .

#### <span id="page-28-0"></span>**2.16 Potenciais termodinâmicos**

No caso em que as quantidades termodinâmicas são expressas em termos da função de estado *U*=*U* (*S,V ,N*) , tem-se a representação da energia, que apresenta a equação (64) como equação fundamental, e define as quantidades termodinâmicas como derivadas da energia, nas equações (58), (59) e (60).

As quantidades termodinâmicas poderiam ser expressas em termos da entropia *S*=*S*(*U ,V ,N*) . Esse caso é conhecido como representação da entropia.

Há outras representações possíveis, obtidas como transformadas de Legendre da energia, e que são denominadas de potenciais termodinâmicos.

A transformada de Legendre de uma função  $f = f(x)$  é uma função  $g = g(y)$ . tal que

$$
g(p)=f(x)-px \quad , \tag{72}
$$

em que a eliminação da variável x é realizada através da equação

$$
p = \frac{d}{dx} f(x) \quad . \tag{73}
$$

Por exemplo, a transformada de Legendre da função  $f(x)=ax^2+bx+c$  é dada por

$$
g = ax^2 + bx + c - px \quad , \tag{74}
$$

com

$$
p=2ax+b ,x=\frac{p-b}{2a} .
$$
 (75)

Substituindo a equação (75) na equação (74), obtém-se a transformada de  $f = f(x)$ , dada por

$$
g(p) = \frac{-1}{4a} p^2 + \frac{b}{2a} p - \frac{b^2}{4a} + c
$$
 (76)

Como na representação da energia existem três derivadas da energia em relação a três variáveis intensivas, as quais são expressas pelas equações (58), (59) e (60). Comparando a equação (73) com a equação (58), conclui-se que uma possível transformada de Legendre realiza-se pela troca de *S* por *T* , resultando em

$$
F(T, V, N)=U-TS \quad , \tag{77}
$$

que representa a energia livre de Helmholtz. Outros potenciais termodinâmicos obtidos através de outras transformadas de Legendre são:

$$
H(S, P, N) = U + PV \quad , \tag{78}
$$

$$
G(T, P, N)=U-TS+PV , \qquad (79)
$$

$$
\Phi(\mu, P, N) = U - \mu N + PV \quad , \tag{80}
$$

denominados respectivamente de entalpia, energia livre de Gibbs e grande potencial termodinâmico.

#### <span id="page-29-1"></span>**2.17 Relações de Maxwell**

Fazendo a derivada parcial da equação (58) com relação ao volume, mantendo a entropia constante, obtém-se

$$
\left(\frac{\partial T}{\partial V}\right)_s = \left(\frac{\partial}{\partial V}\left(\frac{\partial U}{\partial S}\right)_{V,N \ S} \right) \tag{81}
$$

Por outro lado Fazendo a derivada parcial da equação (59) com relação à entropia, mantendo o volume constante, obtém-se

$$
\left(\frac{\partial P}{\partial S}\right)_V = -\left(\frac{\partial}{\partial S} \left(\frac{\partial U}{\partial V}\right)_{S,N} \right)_V \tag{82}
$$

Conclui-se que

$$
\left(\frac{\partial T}{\partial V}\right)_s = -\left(\frac{\partial P}{\partial S}\right)_V \quad . \tag{83}
$$

Essa é apenas umas das muitas relações de Maxwell. As quais são obtidas a partir das diferentes representações: representa da energia, representação da entropia, representação de Helmholtz, etc.

# <span id="page-29-0"></span>**2.18 Entropia**

Em [1877,](https://pt.wikipedia.org/wiki/1877) [Ludwig Boltzmann](https://pt.wikipedia.org/wiki/Ludwig_Boltzmann) propôs que a entropia é proporcional ao logaritmo neperiano da número de microestados do sistema Ω , ou seja,

$$
S = k \ln \Omega \quad , \tag{84}
$$

onde k é a constante de Boltzmann.

# <span id="page-30-1"></span>**3 Física computacional em termodinâmica**

Nesse capítulo são estudados dois problemas. O primeiro consiste na interpolação polinomial de dados referentes a capacidade térmica molar em função da temperatura, e o cálculo da variação de entalpia de uma transformação isobárica através de integração do polinômio interpolador, e também através de integração numérica pela regra de Simpson. O segundo caso estudado é o de ...

## <span id="page-30-0"></span>**3.1 Interpolação e integração numérica**

Tabelas termoquímicas de um grande número de compostos encontram-se disponíveis em sites como [http://kinetics.nist.gov/janaf/.](http://kinetics.nist.gov/janaf/) Nessas tabelas constam os valores de capacidade térmica molar dos compostos. Por exemplo, a tabela termoquímica do gás nitrogênio pode ser encontrada em [http://kinetics.nist.gov/janaf/html/N-023.txt.](http://kinetics.nist.gov/janaf/html/N-023.txt)

As primeiras linhas do arquivo '[N-023.txt'](http://kinetics.nist.gov/janaf/html/N-023.txt) são mostradas na Figura 5.

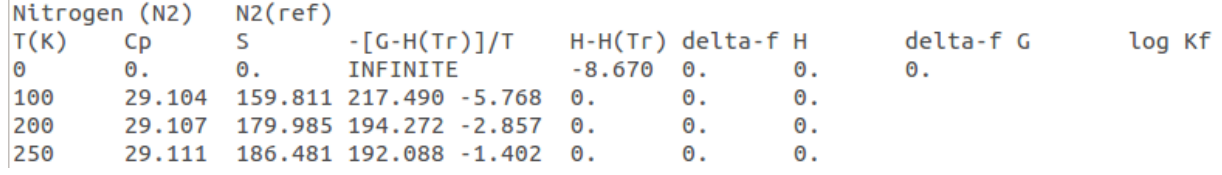

Figura 5. Tabela termoquímica fornecida em [http://kinetics.nist.gov/janaf/html/N-023.txt.](http://kinetics.nist.gov/janaf/html/N-023.txt)

O comando < load 'N-023.txt' > do MATLAB lê o arquivo 'N-023.txt' para a matriz N-023. Todavia, é necessário transformar as três primeiras linhas do arquivo em comentários para que o MATLAB possa ler o arquivo '[N-023.txt'](http://kinetics.nist.gov/janaf/html/N-023.txt). Uma linha é transformada em comentário quando é iniciada pelo símbolo de porcentagem %, como mostrado na Figura 6.

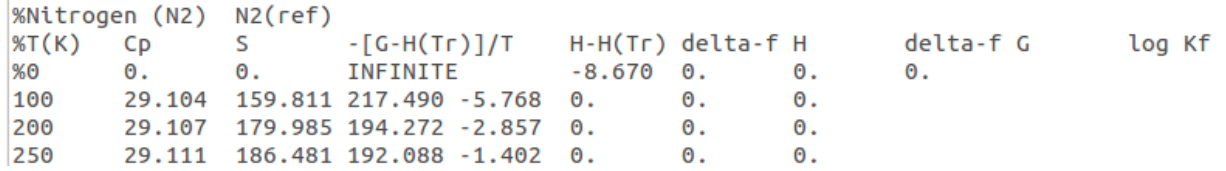

Figura 6. Tabela termoquímica fornecida em [http://kinetics.nist.gov/janaf/html/N-023.txt,](http://kinetics.nist.gov/janaf/html/N-023.txt) com as três primeiras linhas comentadas.

A primeira e a segunda linhas da matriz N023, obtidas através do comando < N023 = load('N-023.txt'); >, são a temperatura absoluta e a capacidade térmica molar a pressão Para interpolar n dados, deve ser utilizado um polinômio interpolador de grau n-1:

$$
C_p(T) = a_1 + a_2 T + a_3 T^2 + \dots + a_n T^{n-1} \quad . \tag{85}
$$

Substituindo os dados  $(T^i,C^i_p)$  na equação (85), com i variando de 1 até n, obtém-se n equações, dadas por

$$
a_1 + T^i a_1 + (T^i)^2 a_2 + \dots + (T^i)^{n-1} a_n = C^i_{\ p} \quad , \tag{86}
$$

que na forma matricial ficaria

$$
\begin{bmatrix}\n1T^1(T^1)^2 \dots (T^1)^{n-1} \\
1T^2(T^2)^2 \dots (T^2)^{n-1} \\
\dots 1 T^n(T^n)^2 \dots (T^n)^{n-1}\n\end{bmatrix}\n\begin{bmatrix}\na_1 \\
a_1 \\
\vdots \\
a_n\n\end{bmatrix}\n=\n\begin{bmatrix}\nC_p^1 \\
C_p^2 \\
\vdots \\
C_p^n\n\end{bmatrix}.
$$
\n(87)

Nota-se que a matriz que armazena as temperaturas, que chamaremos de MatrizT, possui como elemento < Matriz $T(i,j) = T(i)^{n}(i-1)$ ; >, com i e j variando de 1 a n. Dessa forma, a matriz que contém os dados da temperatura mostrada na equação (87) pode ser preenchida através da estrutura de iteração a seguir:

$$
< \text{ for } i=1:n
$$
\n
$$
\text{ for } j=1:n
$$
\n
$$
\text{Matrix}T(i,j) = T(i)^{n}(j-1);
$$
\n
$$
\text{end}
$$
\n
$$
\text{end} >
$$

e os coeficientes *a<sup>i</sup>* podem ser calculados utilizando o comando <a=inv(MatrizT)\*Cp(1:n);>. As imagens Cp1 fornecidas pelo polinômio interpolador para as temperaturas são calculadas através de

$$
< \text{for } i=1:n
$$
\n
$$
\text{Cp1}(i)=0;
$$
\n
$$
\text{for } j=1:n
$$
\n
$$
\text{Cp1}(i)=\text{Cp1}(i)+a(j)^{\star}\text{T}(i)^{n}(j-1);
$$
\n
$$
\text{end}
$$
\n
$$
\text{end} >
$$

A curva de capacidade térmica molar em função da temperatura comparada à interpolação dos quinze primeiros pontos resulta no gráfico mostrado na Figura 7. Nesse caso, há uma boa aproximação, mas se forem utilizados, por exemplo, vinte pontos, o polinômio interpolador encontrado diverge da curva. Os polinômios de alto grau possuem uma natureza oscilatória que inviabiliza sua utilização com um número muito grande de pontos.

Uma solução poderia estar na utilização de apenas oito dos sessenta e quatro pontos disponíveis no arquivo 'N-023txt'. Foram escolhidos os pontos posicionados em 1, 8, 16, 32, 40, 48, 56, 64. O resultado dessa interpolação está mostrado na Figura 9. O resultado não divergiu, porém ao não utilizar todos os pontos, o erro de interpolação aumenta com relação a curva original.

Uma solução mais eficiente consiste em dividir o intervalos em vários subintervalos, nos quais são obtidos polinômios interpoladores diferentes. Esse método é conhecido como interpolação polinomial por partes, ou spline. Poder-se-ia utilizar polinômios de primeiro grau ligando sempre dois pontos consecutivos, mas isso não é recomendável, pois as derivadas nas extremidades dos segmentos de reta não existiriam para essa aproximação. Por outro lado, se polinômios cúbicos são utilizados, há quatro coeficientes a serem ajustados, permitindo que se assegure a continuidade da função, da derivada e da segunda derivada.

Uma aproximação por spline pode ser obtida com o MATLAB, através do comando  $\le$  pp = spline(T,Cp);  $\ge$ , que fornece o polinomial por partes que interpola a curva de Cp em função de T. Um vetor coluna com os valores de capacidade térmica molar Cp1 pode ser obtido a partir de um vetor coluna de temperaturas absolutas T, através do comando < Cp1 = ppval(pp,T); >. Para comparar a aproximação por spline com os dados do arquivo 'N-023.txt', plota-se o gráfico com o comando <plot(T,Cp,'o',T,Cp1);>. Essa comparação é mostrada na Figura 10. A curva obtida através de interpolação spline cúbica apresenta resultados significativamente melhores do que os obtidos anteriormente.

A variação de entalpia de uma transformação isobárica pode ser obtida a partir da capacidade térmica molar. A equação (78) mostra que

$$
H = U + PV \Rightarrow dH = dU + P dV \Rightarrow dH = d(U + PV) \Rightarrow \frac{dH}{dT} = \frac{d(U + PV)}{dT} = \frac{\delta Q}{\delta T} = C_P , \quad (88)
$$

portanto,

$$
\Delta H = \int_{T_i}^{T_f} C_P dT \quad . \tag{89}
$$

Dessa forma, a variação de entalpia pode ser calculada através do comando <integral(@(T)ppval(pp,T),Ti,Tf);>, em que Ti e Tf não precisam representar valores contidos no arquivo 'N-023.txt', haja vista o polinômio interpolador fornecer o valor de capacidade térmica molar Cp para qualquer valor de temperatura T. Por exemplo, a variação de

entalpia para uma transformação isobárica do gás nitrogênio, em que há uma variação de temperatura de 150K a 1750K (esses valores não pertencem ao arquivo 'N-023.txt'), é 51,513 KJ/mol. Para o intervalo de temperaturas de 200K a 1800K, a variação de entalpia é de 51,835 KJ/mol.

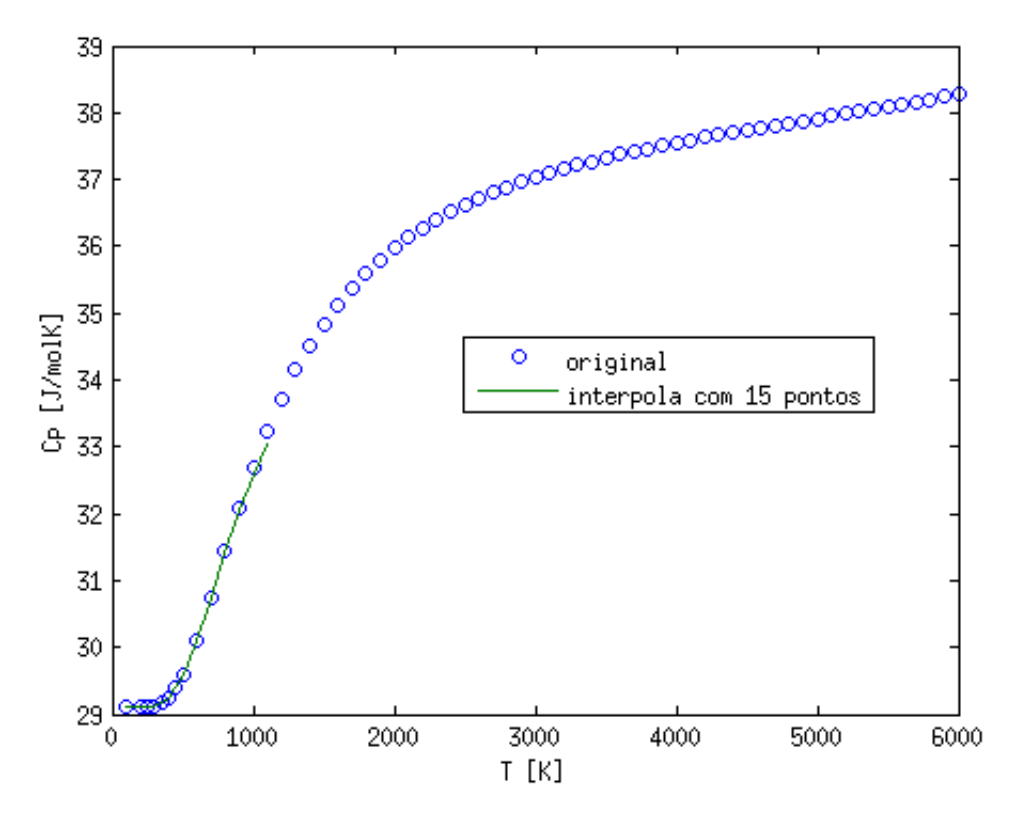

Figura 7. A curva de capacidade térmica molar em função da temperatura comparada à interpolação dos quinze primeiros pontos.

A integração pode ser realizada diretamente através dos dados contidos em 'N-023.txt' para o intervalo de temperaturas que vai de 200K a 1700K. Pode-se utilizar, por exemplo, a regra de Simpson.

Na regra de Simpson a curva que passa nos pontos (*x<sup>i</sup>*−<sup>1</sup> *, y<sup>i</sup>*−<sup>1</sup> )*,* (*x<sup>i</sup>*  $(x_i, y_i)$ ) e (*x<sup>i</sup>*+<sup>1</sup> *, y<sup>i</sup>*+<sup>1</sup> ) é aproximada por um polinômio quadrático, que escrito na forma do polinômio interpolador de Lagrange é dado por

$$
y(x) = y_{i-1} \frac{(x - x_i)(x - x_{i+1})}{(x_{i-1} - x_i)(x_{i-1} - x_{i+1})} + y_i \frac{(x - x_{i-1})(x - x_{i+1})}{(x_i - x_{i-1})(x_i - x_{i+1})} + y_{i+1} \frac{(x - x_{i-1})(x - x_i)}{(x_{i+1} - x_{i-1})(x_{i+1} - x_i)} \quad . \tag{90}
$$

Integrando a equação (90) de *x<sup>i</sup>*−<sup>1</sup> a *x<sup>i</sup>*+<sup>1</sup> , chega-se a

$$
S_i = \int_{x_{i-1}}^{x_{i+1}} y(x) dx = \frac{h}{3} (y_{i-1} + 4y_i + y_{i+1}) \quad , \tag{91}
$$

onde *h*=*xi*−*x<sup>i</sup>*−<sup>1</sup>=*x<sup>i</sup>*+<sup>1</sup>−*x<sup>i</sup>* . Nesse caso, o valor de *h* é dado por

$$
h = \frac{T_f - T_i}{N - 1} \quad . \tag{92}
$$

**33**

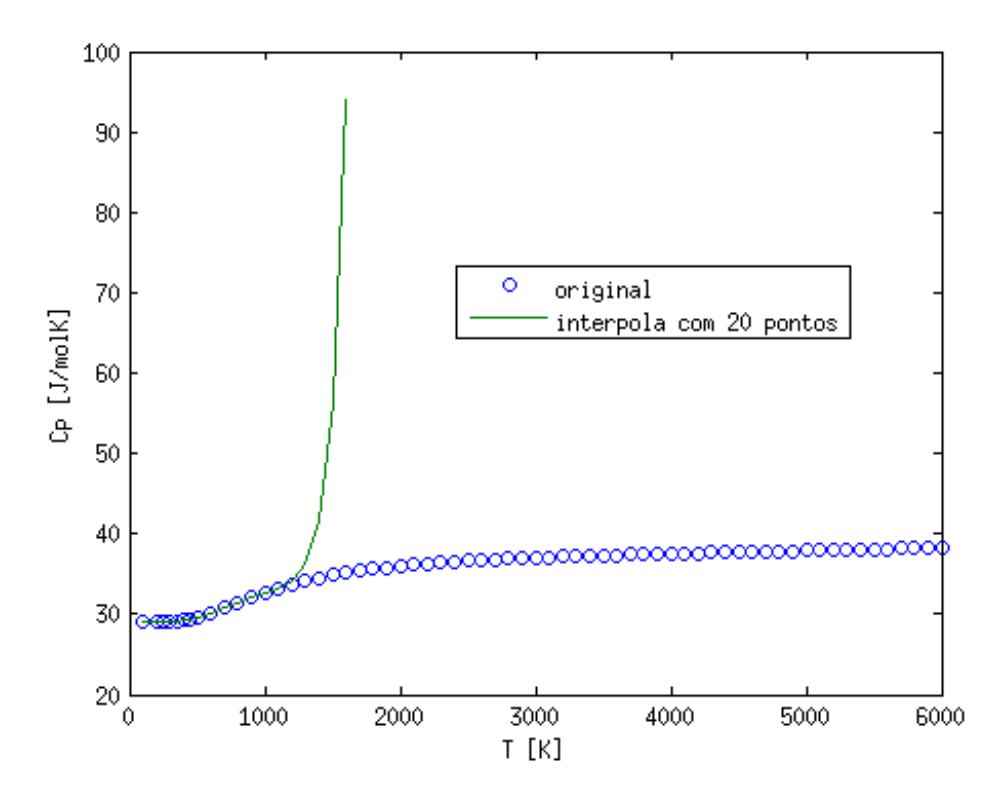

Figura 8. A curva de capacidade térmica molar em função da temperatura comparada à interpolação dos vinte primeiros pontos.

O algoritmo que calcula a integral, no intervalo de temperaturas que vai de 200K a 1800K, seria então

> < VariaEntalpia=0; for  $j=1:8$  $i=2*j+1;$  Si=(Cp(i-1)+4\*Cp(i)+Cp(i+1))\*h/3; VariaEntalpia=VariaEntalpia+Si; end>.

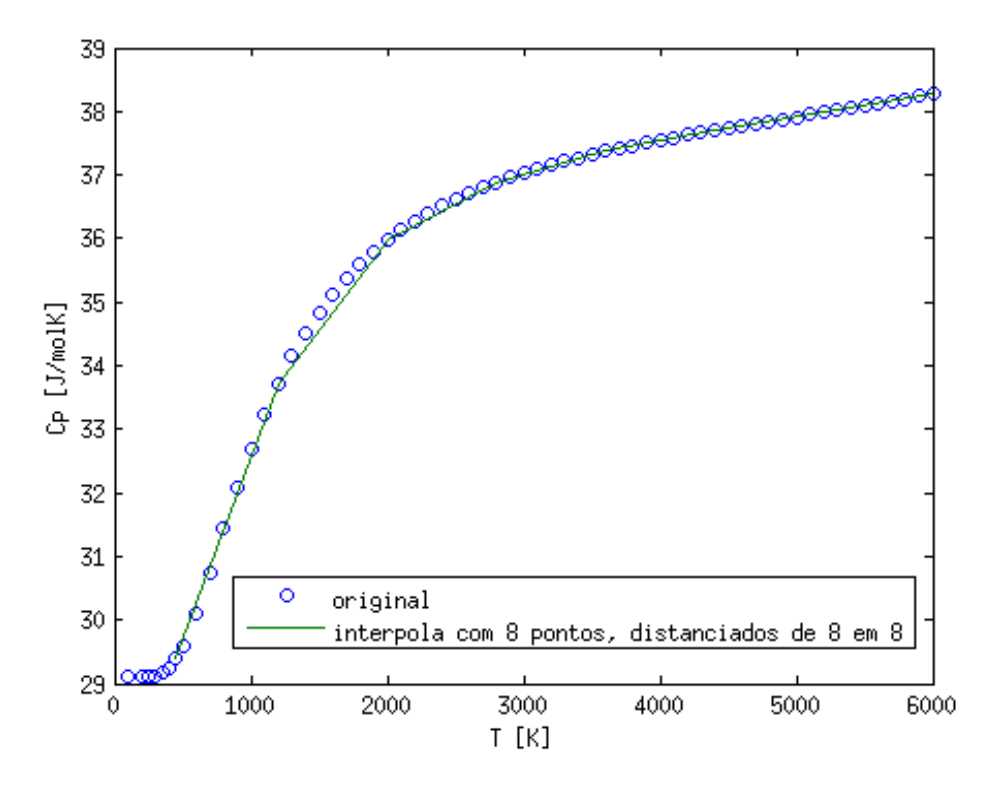

Figura 9. A curva de capacidade térmica molar em função da temperatura comparada à interpolação como os pontos posicionados em 1, 8, 16, 32, 40, 48, 56, 64.

Alguns pontos foram eliminados a fim de que *h*=100 fosse uma constante entre duas temperaturas consecutivas. A temperatura de 200K ficou armazenada no índice 2 do vetor coluna T e a temperatura de 1800K ficou armazenada no índice 22 do vetor coluna T. Dessa forma, para calcular a integral pela regra de Simpson, foram utilizados os índices 3, 5, 7, 9, 11, 13, 15, 17, 19 e 21. O resultado obtido foi 51,835 KJ/mol, o mesmo obtido integrando o polinômico interpolador spline cúbico.

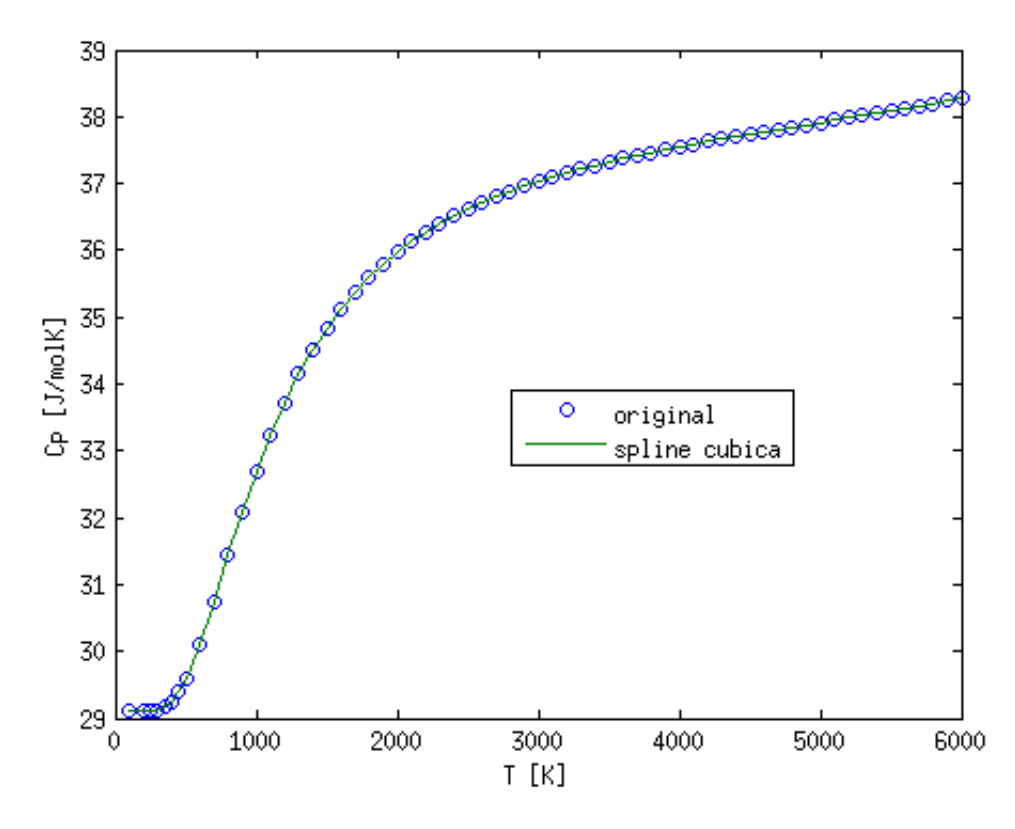

Figura 10. A curva de capacidade térmica molar em função da temperatura comparada à interpolação spline cúbica. A curva obtida através de interpolação spline cúbica apresenta resultados significativamente melhores do que os obtidos anteriormente.

#### <span id="page-36-0"></span>**3.2 Mudança de fase**

Mudanças descontínuas nas propriedades de uma sistema em face de mudança infinitesimais das quantidades termodinâmicas representam mudanças de fase. As quantidades termodinâmicas de interesse, as quais influenciam na mudança de fase, são a temperatura e a pressão. Por exemplo, a água em maiores altitudes em que a pressão é menor, a temperatura de ebulição da água torna-se menor. Na Figura 11, é mostrado um diagrama de fases, o qual mostra as fronteiras entre as fases sólida (*s*) , líquida  $\mathsf{CO}_2(l)\quad$ e gasosa  $\quad$   $\mathsf{CO}_2(g)\quad$  do dióxido de carbono. Essas fronteiras representam os valores de pressão e e temperatura nas quais duas fases coexistem. O ponto triplo X é aquele em que as três fases coexistem. O ponto crítico Z representa o ponto a partir do qual não ocorrem mais descontinuidades e, portanto, não é mais possível diferenciar líquidos de gases.

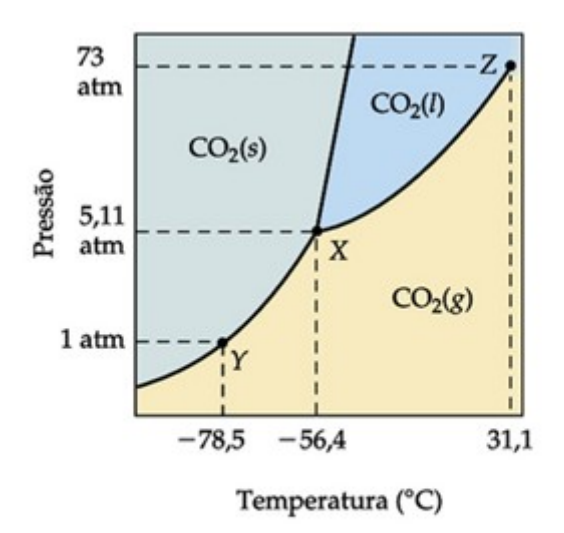

Figura 11. diagrama de fases, o qual mostra as fronteiras entre as fases sólida  $\;\;CO_{2}(s)\;$ , líquida  $\text{CO}_2(l)$  e gasosa  $\text{CO}_2(g)$  do dióxido de carbono (Fonte: BROWN, LEMAY e BURSTEN, 2005).

Observando o ponto Y, que está a pressão de 1 atm, nota-se que aumentando a temperatura, pode-se levar o gás carbônico do estado sólido diretamente para o estado gasoso, o que é conhecido como sublimação. O modelo do gás ideal não prevê a mudança de fase. O modelo de Van der Waals é uma modificação do modelo do gás ideal, que incorpora efeitos de interação entre as moléculas do gás e permite analisar a mudança de fase. Uma das modificações considera que o volume do gás deve levar em conta o volume próprio das partículas. Essa correção pode ser feita substituindo o volume *V* na equação dos gases ideais, que corresponde à equação (22), por *V*−*nb* , haja vista o volume ocupados pelas próprias moléculas depender do número delas (aqui representa do em número de mols *n* ). Na temperatura *T*=0 o volume será *V*=*n b* , e não igual a zero. A pressão do gás real deve ser menor do que a pressão do gás ideal por um fator *p*<sup>0</sup> . Pode-se pensar num elemento de volume do gás com uma densidade de partículas (em mols por metro cúbico) dada por *n*/*V* . As moléculas que atravessam a superfície desse elemento são atraídas para o interior do elemento, reduzindo a força que exerceriam sobre uma superfície que contivesse essas moléculas. Essa pressão p<sub>0</sub> depende da distância média entre as partículas e do número de partículas na superfície do elemento, sendo ambas quantidades proporcionais à densidade de partículas e, portanto,  $p_{\scriptscriptstyle 0} \text{=} a (n / V^{\scriptscriptstyle 2})$  . Dessa forma, chega-se à equação de Van der Waals, expressa como

$$
\left[P + \left(\frac{n}{V}\right)^2 a\right](V - nb) = nRT \quad . \tag{93}
$$

Dividindo a equação (93) pelo número de mols e substituindo *V*=*vn* ( *v* é o volume por mol) chega-se a expressão

$$
[P + \left(\frac{1}{v}\right)^{2} a](v - b) = RT \quad ,
$$
  

$$
P = \frac{RT}{v - b} - \frac{a}{v^{2}} \quad .
$$
 (94)

Os valores para o dióxido de carbono são *a*=0,37186 *Pa m a*=0,37186 Pa m<sup>6</sup> mol<sup>-2</sup> e *b*=0,043×10<sup>−</sup><sup>3</sup> *m* <sup>3</sup>*mol*<sup>−</sup><sup>1</sup> . A Figura 12 mostra as isotermas obtidas através da equação (94) para o dióxido de carbono, para as temperaturas 260 K, 280 K e 320 K. O algoritmo inicialmente atribui o valor das constantes:

 $<$ R = 8.314462; % Constante dos gases em m^3.Pa. K^-1.mol^-1

 $a = 0.37186$ ; % Constante a para o CO2 em Pa. m^3 . mol^-2

 $b = 43e-6$ ; % Constante a para o CO2 em m^3 . Mol^-1>.

Em seguida, é escolhido o intervalo de volumes considerados :

 $\langle v = [1.2 * b: 0.005 * b: 15.0 * b]$ ; % Volume por mol em m^3 . Mol^-1>.

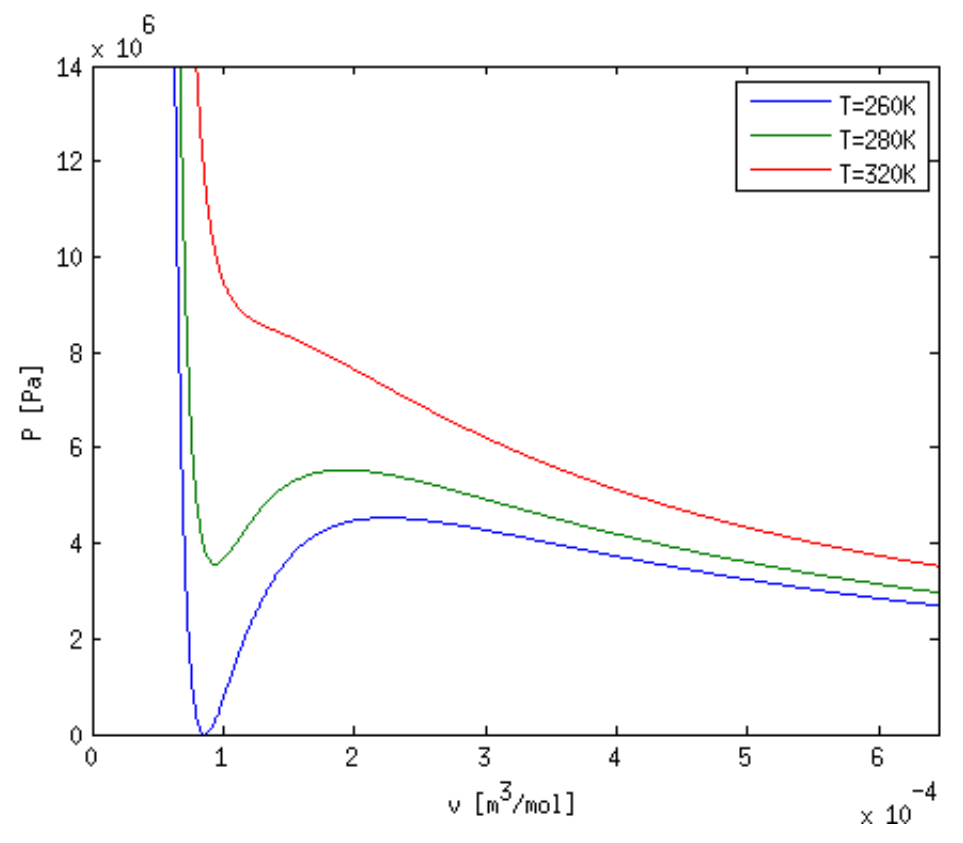

Figura 12. Algumas isotermas do dióxido de carbono.

Depois são atribuídos os valores de temperatura e são calculadas as pressões:

 $\overline{ST}$  = 260.0; % Temperatura em K

P260 = R\*T./(v-b)-a./v.^2; % Pressão em Pa

 $T = 280.0$ ; % Temperatura em K

P280 = R\*T./(v-b)-a./v.^2; % Pressão em Pa

 $T = 320$ ; % Temperatura em K

P320 = R\*T./(v-b)-a./v.^2; % Pressão em Pa>

Uma matriz cujas colunas são as pressões e as linhas são os volumes é criada:

<isotermas = [P260 P280 P320];>.

Finalmente, as isotermas são plotadas:

 <plot(v,isotermas); axis([0.0 15.0\*b 0 140e5]); xlabel('v [m^3/mol]'); ylabel('P [Pa]');

legend('T=260K','T=280K','T=320K');>.

Observando a Figura 12, nota-se que para as temperaturas 260 K e 280 K existe um trecho da curva para o qual a pressão decresce com o aumento do volume. Esse trecho, que está situada entre um ponto de mínimo local e um ponto de máximo local, não possui estabilidade mecânica, isto é, não goza da propriedade  $\kappa_T \geq 0$ , onde  $\kappa_T$  é a compressibilidade isotérmica, a qual é dada pela equação (68). Dessa forma, esse é um estado de equilíbrio instável.

Derivando a equação (94) com relação ao volume por mol *v* , chega-se a expressão

$$
\frac{dP}{dv} = \frac{-RT}{(v-b)^2} + \frac{2a}{v^3} \quad .
$$
 (95)

Todavia, a derivada da equação (94) pode ser obtida através de diferenças finitas. Podese utilizar a aproximação mais simples, conhecida como diferença centrada avançada:

$$
\frac{dP}{dv} = \frac{P_{i+1} - P_i}{\Delta v} \quad . \tag{96}
$$

Como todos os elementos do vetor v entram-se igualmente espaçados, então Δ *v*=*v* (2)−*v* (1) . É possível calcular a expressão (96) no MATLAB através do comando:

$$
\leq \text{derivP260} = \text{diff}(P260) / (v(2) - v(1))
$$

Além disso, é possível selecionar apenas os pontos que não ocorrem fisicamente, isto é, que possuem derivada da pressão com o volume positiva:

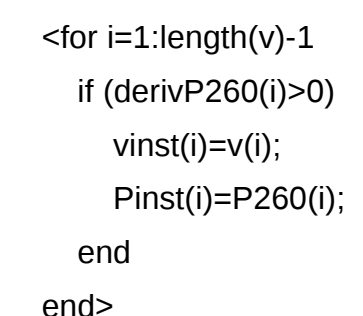

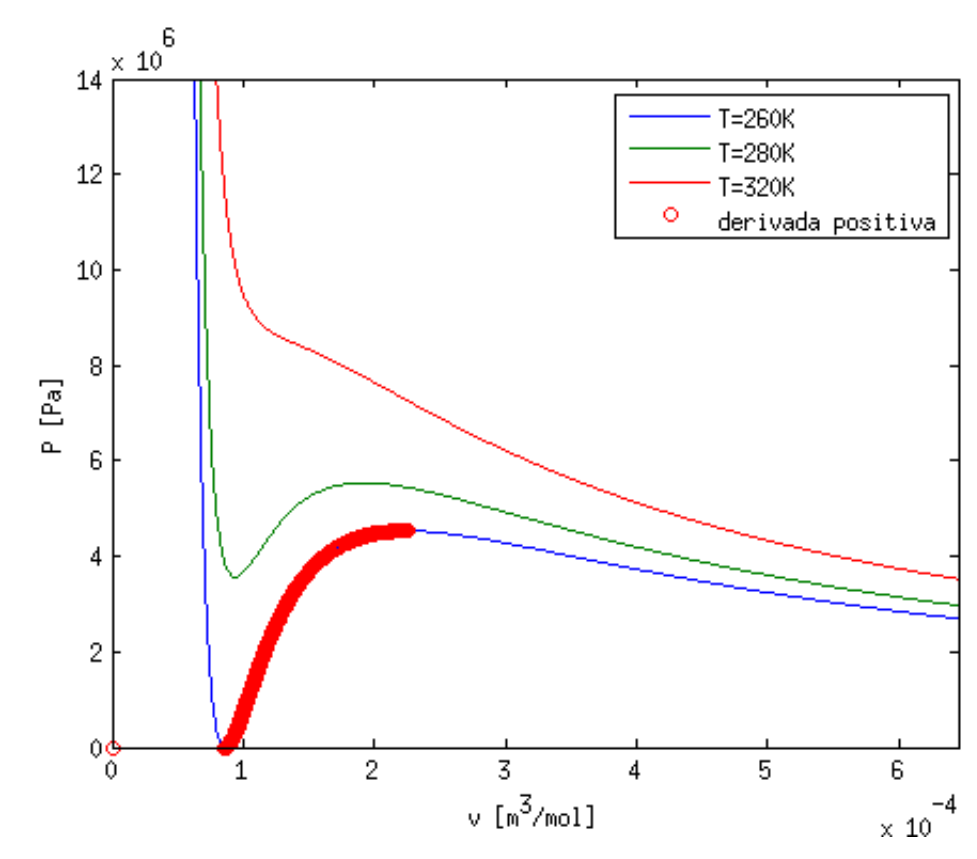

Figura 13. Algumas isotermas do dióxido de carbono, com trecho instável da temperatura 260K ressaltado.

Na Figura 13, o trecho de derivada positiva da curva é plotado juntamente com os gráficos anteriores.

Existe outro problema nos gráficos da Figura 12. Para uma pressão entre o mínimo local e o máximo local há três volumes associados. Observando a Figura 11, para uma temperatura de -13,15Cº (equivalente a 260 K) e uma pressão de abaixo da pressão crítica (cerca de 73 x 10<sup>5</sup> Pa), o dióxido de carbono encontra-se na fase líquida. É possível notar, a partir da isoterma da Figura 13, que para uma pressão de 60 x 10<sup>5</sup> Pa, por exemplo, o ponto está acima do máximo local e, portanto, possui volume bem definido. Todavia, a medida que a pressão é reduzida, o estado correspondente no gráfico pressão

em função do volume aproxima-se da fronteira que distingue a fase líquida da fase sólida. No momento em que essa fronteira for atingida, a pressão será mantida constante, até que ocorra a mudança de fase. Dessa forma, durante a mudança de fase, ocorrerá uma transformação isobárica. O calor que entra no sistema nesse trecho é igual ao calor latente, e é o mesmo para um processo isotérmico ou para um processo isobárico. Como a variação da energia interna só depende dos estados final e inicial, ela é a mesma para os dois processos. Dessa forma, os trabalhos devem ser iguais. Como os trabalhos são numericamente iguais à área sob a curva do gráfico PV, a isobárica em que ocorre mudança de fase é aquela que possui a mesma área da isoterma. Isso equivale a dizer que a áreas inferior e superior entre a isoterma e a isobárica são iguais.

Para uma dada pressão, os três valores de volume podem ser obtidos solucionando a equação (93), a qual foi expandida e solucionada pelo comando "vpasolve" do MA-TLAB, resultando no vetor que contém os três valores de volume associados a uma mesma pressão. Esse vetor foi denominado "pontos". O código ficou assim:

<pontos=sort(eval(vpasolve(-s^2\*R\*T+(s^3-b\*s^2)\*P+a\*s-a\*b,s)));>.

O comando "sort" ordena o vetor atribuindo menor índice à componente de menor valor. A área "A1" foi definida como a área entre a adiabática e a isoterma compreendida entre o primeiro e o segundo volume. A área "A2" foi definida como a área entre a adiabática e a isoterma compreendida entre o segundo e o terceiro volume. As equações que calculam essas áreas são, portanto,

<A1=(pontos(2)-pontos(1))\*P-eval(int(R\*T/(s-b)-a/s^2,s,pontos(1),pontos(2)))

A2=eval(int(R\*T/(s-b)-a/s^2,s,pontos(2),pontos(3)))-(pontos(3)-pontos(2))\*P>.

Para encontrar a construção de Maxwell, foi utilizado o método da bisseção. Observando a Figura 12, nota-se que a pressão em que ocorre a mudança de fase para a temperatura de 260K está entre 30Pa e 40Pa, pois para valores abaixo de 30Pa a área A2 torna-se maior do que A1, e para pressões maiores do que 40Pa, a área A1 torna-se maior do que a área A2. O método da bisseção toma sempre a média entre os extremos em que ocorre a busca. O objetivo é encontrar a raiz da função A1-A2. Se essa função for negativa, A2 é maior do que A1, significando que a busca deve ser realizada para valores de pressão superiores à média, logo o intervalo inferior deve ser trocado pela média. A seu turno, se a função for negativa, A1 é maior do que A2, significando que a busca deve ser realizada para valores de pressão inferiores à média, logo o intervalo superior deve ser trocado pela média.

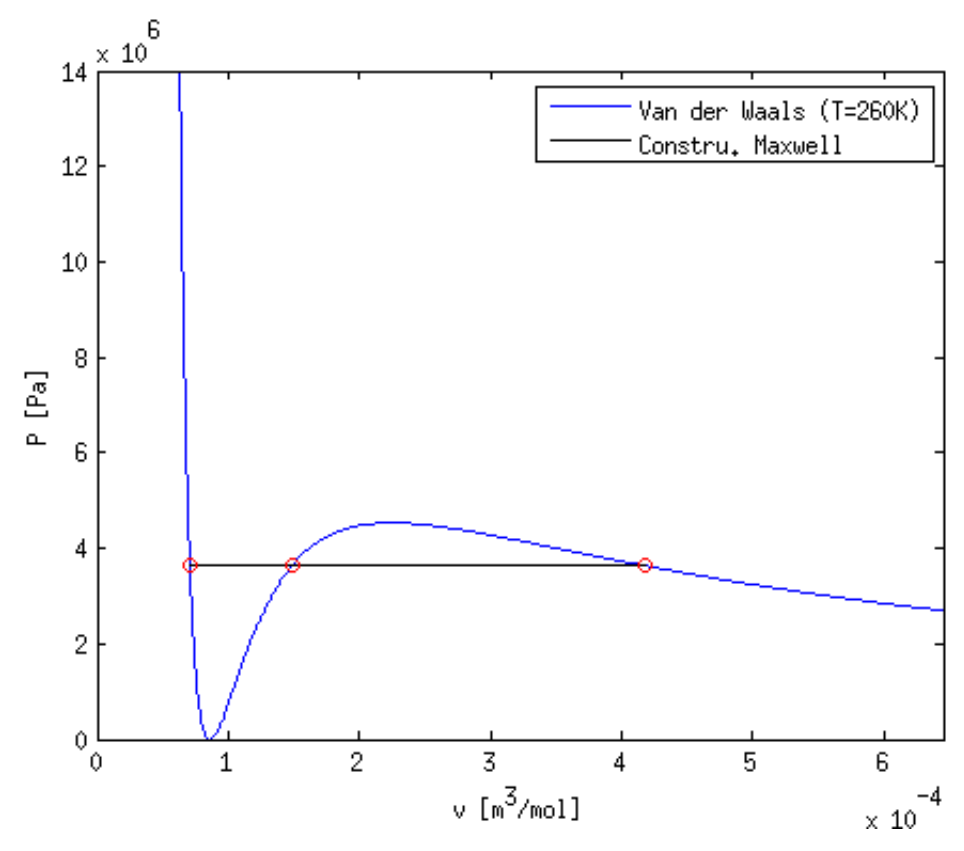

Figura 13. Isotermas do dióxido de carbono a temperatura de 260K com a construção de Maxwell.

Escrevendo isso na forma de um algoritmo, tem-se

 <syms s; T=260; P2=40e5; P1=30e5; difA=1e10; while (abs(difA)>1e-3) P=(P1+P2)/2.0; pontos=sort(eval(vpasolve(-s^2\*R\*T+(s^3-b\*s^2)\*P+a\*s-a\*b,s))); A1=(pontos(2)-pontos(1))\*P-eval(int(R\*T/(s-b)-a/s^2,s,pontos(1),pontos(2))) A2=eval(int(R\*T/(s-b)-a/s^2,s,pontos(2),pontos(3)))-(pontos(3)-pontos(2))\*P difA=A1-A2 if (difA<0) P1=P; eles P2=P; end end>

Como resultado chega-se a pressão de 36.348Pa. O gráfico mostrando a construção de Maxwell é mostrado na Figura 14.

# <span id="page-43-0"></span>**4 Considerações finais**

Neste trabalho foi desenvolvido um material voltado para o ensino de termodinâmica utilizando o programa MATLAB. Esse material didático foi produzido pensando em um curso de termodinâmica de um semestre, apresentado conceitos como grandezas termodinâmicas, funções de estado, processos termodinâmicos, leis da termodinâmica, ciclo de Carnot, equação de Euler, equação de Gibbs-Duhem e relações de Maxwell.

O material disponibiliza alguns códigos que podem ser utilizado em sala de aula, a fim de enriquecer o aprendizado e, para além disso, pretende despertar no aluno o inte resse pelas ferramentas computacionais, as quais podem auxiliar no aprendizado de física, servindo tanto como laboratórios virtuais, como ferramentas que facilitam esmiuçar a teoria de uma forma mais detalhada do que é possível fazer apenas com lápis, papel e calculadora.

Foram apresentadas noções de programação em MATLAB, assim como, foi realizado um estudo sobre as mudanças de fase através de uma abordagem numérica, utilizando a construção de Maxwell na equação de Van der Waals.

A partir dessas considerações, pode-se concluir que os objetivos geral e específicos do trabalho foram atingidos e, portanto, aqui está sendo disponibilizado um material de fácil leitura para um aluno de graduação, voltado para o ensino de termodinâmica, e que apresenta uma abordagem computacional para o ensino dessa disciplina.

# **Referências bibliográficas**

[1] [Mário José de Oliveira,](https://www.google.com.br/search?hl=pt-BR&tbo=p&tbm=bks&q=inauthor:%22M%C3%A1rio+Jos%C3%A9+de+Oliveira%22&source=gbs_metadata_r&cad=6) *Termodinâmica.* Livraria da Física, 2005.

[2] [Walter Greiner,](https://www.google.com.br/search?hl=pt-BR&tbo=p&tbm=bks&q=inauthor:%22Walter+Greiner%22&source=gbs_metadata_r&cad=7) [Ludwig Neise,](https://www.google.com.br/search?hl=pt-BR&tbo=p&tbm=bks&q=inauthor:%22Ludwig+Neise%22&source=gbs_metadata_r&cad=7) [Horst Stöcker,](https://www.google.com.br/search?hl=pt-BR&tbo=p&tbm=bks&q=inauthor:%22Horst+St%C3%B6cker%22&source=gbs_metadata_r&cad=7) *Thermodynamics and Statistical Mechanics.* New York: John Wiley and Sons, Springer Science & Business Media, 2012.

[3] [Robert Resnick,](https://www.google.com.br/search?hl=pt-BR&tbo=p&tbm=bks&q=inauthor:%22Robert+Resnick%22&source=gbs_metadata_r&cad=3) [David Halliday,](https://www.google.com.br/search?hl=pt-BR&tbo=p&tbm=bks&q=inauthor:%22David+Halliday%22&source=gbs_metadata_r&cad=3) [Kenneth S. Krane,](https://www.google.com.br/search?hl=pt-BR&tbo=p&tbm=bks&q=inauthor:%22Kenneth+S.+Krane%22&source=gbs_metadata_r&cad=3) *Fisica 2, Volume 2. LTC, 2003.*

[4] [BROWN,](https://www.google.com.br/search?hl=pt-BR&tbo=p&tbm=bks&q=inauthor:%22BROWN%22&source=gbs_metadata_r&cad=3) [Bruce Edward Bursten,](https://www.google.com.br/search?hl=pt-BR&tbo=p&tbm=bks&q=inauthor:%22Bruce+Edward+Bursten%22&source=gbs_metadata_r&cad=3) [LEMAY,](https://www.google.com.br/search?hl=pt-BR&tbo=p&tbm=bks&q=inauthor:%22LEMAY%22&source=gbs_metadata_r&cad=3) *Química: a ciência central*, Prentice Hall Brasil, 2005.